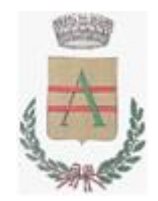

# **COMUNE DI SAN BELLINO**

Provincia di Rovigo **\_\_\_\_\_\_\_\_\_\_**

**COPIA**

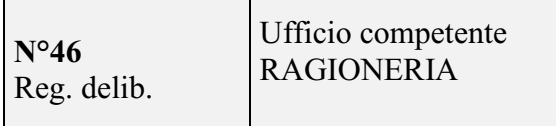

# **VERBALE DI DELIBERAZIONE DI CONSIGLIO COMUNALE**

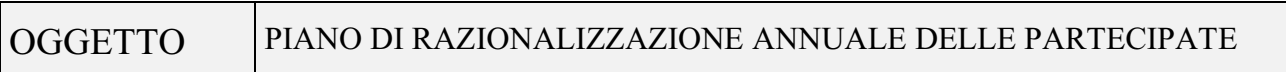

Oggi **tre 03-12-2022** del mese di **dicembre** dell'anno **duemilaventidue** alle ore **10:00,** nella sala delle adunanze consiliari, convocato in seguito a regolari inviti si è riunito in seduta Pubblica di Prima^ convocazione il Consiglio Comunale così composto:

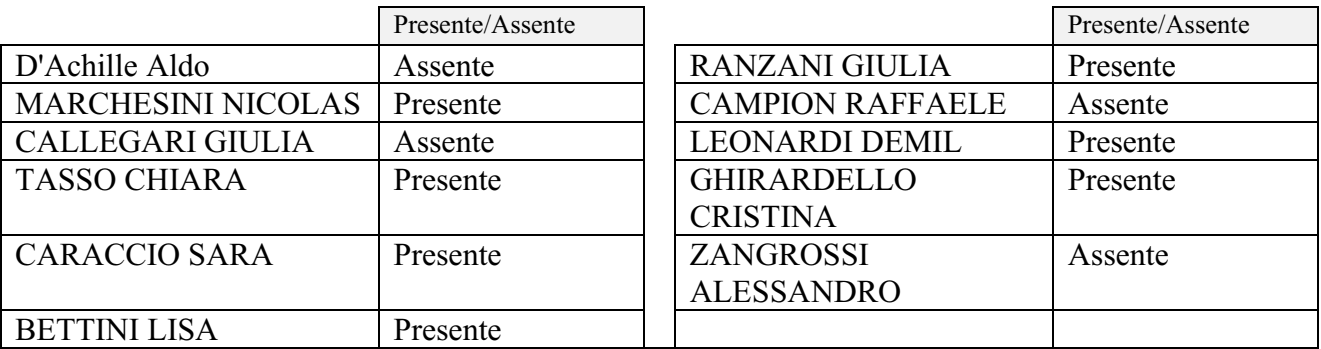

Presenti 7 Assenti 4

Partecipa alla seduta, ai sensi dell'art. 97, comma 4 – lett a) del D. Lgs. n. 267/2000 il SEGRETARIO COMUNALE Dott. Cirillo Giovanni.

Il Sindaco nomina scrutatori:

MARCHESINI NICOLAS

TASSO CHIARA

Constatato legale il numero degli intervenuti, il Sig. GHIRARDELLO CRISTINA nella sua qualità di VICE SINDACO, dichiara aperta la seduta ed invita il Consiglio a discutere e deliberare sull'oggetto sopraindicato.

# OGGETTO PIANO DI RAZIONALIZZAZIONE ANNUALE DELLE PARTECIPATE

# **IL CONSIGLIO COMUNALE**

Il Presidente dà la parola al segretario che illustra la proposta.

# **RICHIAMATI:**

i principi di economicità, efficacia, imparzialità, pubblicità e trasparenza dell'azione amministrativa di cui all'articolo 1 comma 1 della legge 7 agosto 1990 numero 241 e smi;

l'articolo 42, comma 2, del decreto legislativo 18 agosto 2000 numero 267 (TUEL) e smi che attribuisce all'organo consiliare, tra l'altro:

le decisioni in merito all'organizzazione dei pubblici servizi ed alla partecipazione a società di capitali (lettera e);

l'onere di esprimere indirizzi da osservare da parte delle aziende pubbliche e degli enti dipendenti, sovvenzionati o sottoposti a vigilanza (lettera g);

# **PREMESSO CHE:**

l'articolo 20 del decreto legislativo 175/2016, il *Testo Unico in materia di società a partecipazione pubblica*, come rinnovato dal decreto delegato 16 giugno 2017 numero 100 (di seguito TU), prevede che le amministrazioni pubbliche debbano effettuare annualmente "un'analisi dell'assetto complessivo delle società in cui detengono partecipazioni, dirette o indirette";

se ricorrono le condizioni previste dallo stesso TU che impediscono il mantenimento della quota societaria, le amministrazioni predispongono "un piano di riassetto per la loro razionalizzazione, fusione o soppressione, anche mediante messa in liquidazione o cessione";

in sede di razionalizzazione periodica, l'articolo 20 comma 2 impone la dismissione:

- ✓ delle società prive di dipendenti e di quelle con un numero di amministratori maggiore a quello dei dipendenti;
- $\checkmark$  delle partecipazioni in società che svolgono attività analoghe o similari a quelle svolte da altre società partecipate o da enti strumentali;
- ✓ nel caso sussista la necessità di contenere i costi di funzionamento e nel caso vi sia la necessità di aggregare società diverse, che svolgono attività consentite;

il TU prevede anche la chiusura della società pubbliche il cui fatturato, nel triennio precedente, sia risultato inferiore a 500.000 euro;

per esattezza, limiti ed anni di riferimento sono:

- $\checkmark$  per i provvedimenti di ricognizione 2018 (triennio 2015-2017) e 2019 (triennio 2016-2018) il fatturato medio è di almeno 500.000 euro annui;
- $\checkmark$  il limite di almeno un milione di euro si applicherà a partire dal 2020 sul triennio 2017-2019 (articoli 20 comma 2 lettera d) e 26 comma 12-quinquies del TU);

l'articolo 20, infine, vieta le "partecipazioni in società diverse da quelle costituite per la gestione di un servizio d'interesse generale che abbiano prodotto un risultato negativo per quattro dei cinque esercizi precedenti";

per tale ipotesi, l'articolo 26 (comma 12-quater) differenzia le modalità applicative e dispone che per le sole società che gestiscono eventi fieristici, che gestiscono impianti di trasporto a fune o che producono energia da fonti rinnovabili, si considerino i risultati dei cinque esercizi successivi all'entrata in vigore del TU (2017-2021);

infine, è necessario dismettere anche le partecipazioni nelle società che non siano riconducibili ad alcuna "categoria" tra quelle elencate dall'articolo 4 del TU o che non soddisfino i "requisiti" di cui all'articolo 5, commi 1 e 2, del TU;

# **PREMESSO CHE:**

l'art. 1, comma 5, del d. lgs. 175/2016 prevede testualmente quanto segue:

*Le disposizioni del presente decreto si applicano, solo se espressamente previsto, alle società quotate, come definite dall'articolo 2, comma 1, lettera p), nonché alle società da esse controllate;*

# **CONSTATATO CHE:**

anche alla luce delle revisioni intervenute in precedenza il Comune di San Bellino risulta proprietario delle seguenti partecipazioni in società non quotate;

AZIENDA SERVIZI STRUMENTALI S.R.L.;

ATTIVA S.P.A;

# **PRESO ATTO CHE:**

alla luce della fusione per incorporazione del CONSORZIO RSU, ente pubblico partecipato da tutti i Comuni Polesani ed in liquidazione sulla base della L.R.52/2012, in ECOAMBIENTE S.R.L., società che si occupa del servizio di raccolta e smaltimento dei rifiuti solidi e urbani all'interno del Polesine, il Comune, a partire dall'esercizio 2020, ha acquisito un'ulteriore partecipazione diretta, risultando a questo socio nelle seguenti società:

AZIENDA SERVIZI STRUMENTALI S.R.L.;

ATTIVA S.P.A;

ECOAMBIENTE S.R.L.;

# **CONSTATATO CHE:**

per il tramite di ECOAMBIENTE S.R.L. il Comune detiene una partecipazione indiretta nelle seguenti società:

POLESANA AZIENDA RIFIUTI SPECIALI S.R.L.;

POLESINE TLC S.R.L.;

# **RILEVATO CHE:**

il Comune di San Bellino detiene una partecipazione in ACQUEVENETE S.P.A., società quotata alla quale il d. lgs. 175/2016 si applica solo se espressamente previsto, e che dunque viene considerata nella presente delibera a soli fini informativi;

# **RILEVATO ALTRESÌ CHE:**

il Comune di San Bellino partecipa, per il tramite di ACQUEVENETE S.P.A.., alla società VIVERACQUA S.C.A.R.L., società alla quale il d. lgs. 175/2016 si applica solo in presenza di espressa previsione, e che pertanto viene considerata nel presente atto per soli fini informativi;

**PRESO ATTO** delle partecipazioni in portafoglio, applicando i criteri dettati dal decreto legislativo 175/2016, l'ufficio preposto ha predisposto il Piano di razionalizzazione 2021 allegato alla presente (**Allegato A**), piano all'interno del quale non vengono in rilievo iniziative concernenti la società Attiva Spa in quanto dichiarata fallita con sent. n. 298/2013 del Tribunale di Padova;

Piano che questa assemblea, in attuazione dell'art. 20 del TU, intende fare proprio ed approvare;

**ATTESTATO** che sulla proposta della presente è stato acquisito il parere favorevole in ordine alla regolarità tecnica (articolo 49 del TUEL);

**PRESO ATTO** che sul piano in esame non si rende necessario il parere del revisore in quanto dalla relativa attuazione non derivano conseguenze quanto alla modalità di gestione dei servizi da parte del Comune;

Atto prodotto da sistema informativo automatizzato Deliberazione del Consiglio Comunale n° 46 del 03-12-2022

ciò premesso, votando in forma palese (alzando la mano) con N. 7 voti favorevoli, N. 0 voto contrario e n. 0 consiglieri astenuti, il consiglio comunale;

# **DELIBERA**

1. **Di Approvare** i richiami, le premesse e l'intera narrativa quali parti integranti e sostanziali del dispositivo;

2. **Di Approvare** il **Piano di razionalizzazione 2021** delle società pubbliche, Piano che si allega alla presente quale parte integrante e sostanziale (**Allegato A**);

3. **Di Dare Atto** che sulla proposta della presente è stato acquisito il parere favorevole in ordine alla regolarità tecnica (articolo 49 del TUEL);

4. **Di Trasmettere** il presente atto e l'allegato piano alle partecipate Acquevenete S.p.a., Azienda Servizi Strumentali S.r.l. ed Ecoambiente S.r.l.;

Inoltre, il Consiglio comunale valutata l'urgenza imposta dalla volontà di concludere tempestivamente il procedimento, attuando quanto prima il disposto dell'articolo 20 del TU,

Con ulteriore votazione in forma palese, con n. 7 voti favorevoli, n. 0 voto contrario e n. 0 voti astenuti.

# **DELIBERA**

di dichiarare immediatamente eseguibile la presente (art. 134 co. 4 del TUEL).

I pareri, qualora espressi, sono stati sottoscritti digitalmente a norma di legge secondo quanto previsto dal D.Lgs 267/2000 art. 49 e art.147Bis ed allegati alla presente deliberazione.

OGGETTO PIANO DI RAZIONALIZZAZIONE ANNUALE DELLE PARTECIPATE

Data lettura della presente delibera, viene approvata e sottoscritta

# GHIRARDELLO CRISTINA Dott. Cirillo Giovanni

Documento informatico firmato digitalmente ai sensi e con gli effetti di cui agli artt. 20 e 21 del d.lgs n. 82/2005; sostituisce il documento cartaceo e la firma autografa.

# IL VICE SINDACO IL SEGRETARIO COMUNALE

Documento informatico firmato digitalmente ai sensi e con gli effetti di cui agli artt. 20 e 21 del d.lgs n. 82/2005; sostituisce il documento cartaceo e la firma autografa.

# **PARERE DI REGOLARITA' DEL RESPONSABILE**

**Ai sensi dell'art. 49 comma 1 e 147 bis comma 1 del D.lgs 267/2000**

# **Oggetto: PIANO DI RAZIONALIZZAZIONE ANNUALE DELLE PARTECIPATE**

# **REGOLARITA' TECNICA**

IL RESPONSABILE DEL SERVIZIO INTERESSATO a norma del T.U.E.L. 267/00

*Sulla proposta di deliberazione su citata si esprime, ai sensi degli artt. 49, comma 1 e 147 bis, comma 1, D. Lgs. 267/2000 parere Favorevole\* di regolarità tecnica, attestante la regolarità e la correttezza dell'azione amministrativa*";

\*per la motivazione indicata con nota:

Data 30-11-22 Il Responsabile del servizio F.to Cavallini Alice Documento informatico firmato digitalmente in originale ai sensi e con gli effetti di cui agli artt. 20 e 21 del d.lgs n. 82/2005; sostituisce il documento cartaceo e la firma autografa.

# **PARERE DI REGOLARITA' DEL RESPONSABILE**

**Ai sensi dell'art. 49 comma 1 e 147 bis comma 1 del D.lgs 267/2000**

**Oggetto: PIANO DI RAZIONALIZZAZIONE ANNUALE DELLE PARTECIPATE**

# **REGOLARITA' CONTABILE**

IL RESPONSABILE DEL SERVIZIO INTERESSATO a norma del T.U.E.L. 267/00

*Sulla proposta di deliberazione su citata si esprime, ai sensi degli artt. 49, comma 1 e 147 bis, comma 1, D. Lgs. 267/2000 parere Favorevole\* di regolarità contabile;*

\*per la motivazione indicata con nota:

Data 30-11-22 Il Responsabile del servizio F.to Cavallini Alice

Documento informatico firmato digitalmente in originale ai sensi e con gli effetti di cui agli artt. 20 e 21 del d.lgs n. 82/2005; sostituisce il documento cartaceo e la firma autografa

**Allegato alla deliberazione**

# **DELIBERAZIONE DI CONSIGLIO COMUNALE N. 46 del 03-12-2022**

**Oggetto: PIANO DI RAZIONALIZZAZIONE ANNUALE DELLE PARTECIPATE**

# **CERTIFICATO DI PUBBLICAZIONE**

Si certifica, che copia del presente atto viene affissa da oggi all'albo pretorio per la prescritta pubblicazione di 15 giorni consecutivi con numero di registrazione all'albo pretorio 1039.

COMUNE DI SAN BELLINO li 13- 12-2022

L' INCARICATO

Documento informatico firmato digitalmente in originale ai sensi e con gli effetti di cui agli artt. 20 e 21 del d.lgs n. 82/2005; sostituisce il documento cartaceo e la firma autografa

**Allegato alla deliberazione**

# **DELIBERAZIONE DI CONSIGLIO COMUNALE N. 46 del 03-12-2022**

# **Oggetto: PIANO DI RAZIONALIZZAZIONE ANNUALE DELLE PARTECIPATE**

# **CERTIFICATO DI ESECUTIVITA'**

Si certifica che la presente deliberazione è stata pubblicata nelle forme di legge all'Albo Pretorio del Comune, senza riportare nei primi dieci giorni di pubblicazione denunce di vizi di legittimità o competenza, per cui la stessa è DIVENUTA ESECUTIVA ai sensi del 3° comma dell'art. 134 del D. Lgs. 18.8.2000, n. 267.

COMUNE DI SAN BELLINO li 13- 12-2022

L'INCARICATO

Documento informatico firmato digitalmente in originale ai sensi e con gli effetti di cui agli artt. 20 e 21 del d.lgs n. 82/2005; sostituisce il documento cartaceo e la firma autografa

COMUNE DI SAN BELLINO

# **PROVVEDIMENTO DI RAZIONALIZZAZIONE PERIODICA EX ART. 20 COMMA 1 TUSP**

# **Relazione tecnica**

**Dati relativi all'anno 2021**

# **1 - Il perimetro delle società oggetto del provvedimento ricognitorio**

Al fine della definizione del perimetro di ricognizione delle società oggetto del piano di razionalizzazione, sono state ricomprese tutte le partecipazioni detenute direttamente dall'Ente, nonché le partecipazioni indirette così come definite dall'art. 2 comma 1 lett. g del D. Lgs. n. 175/2016.

Per tutte le società oggetto di analisi è stata verificata l'eventuale presenza di una situazione di controllo societario, secondo la specifica definizione dell'art. 2 comma 1 lett. b). In particolare è stata valutata l'eventuale sussistenza di un controllo pubblico di cui all'art. 2 comma 1 lett. m) ricorrente per le *"società in cui una o più amministrazioni pubbliche esercitano poteri di controllo ai sensi della lettera b)".*

L'analisi puntuale e aggiornata ha riguardato in particolare le società caratterizzate dalla possibile ricorrenza di un controllo "congiunto" da parte di più soggetti pubblici, fattispecie di più complessa individuazione , anche alla luce dei più recenti orientamenti assunti in proposito dal MEF – Struttura di monitoraggio e controllo delle partecipazioni pubbliche (ex art . 15 Testo Unico).

Si precisa inoltre che, a soli fini conoscitivi, vengono considerate anche le società quotate nelle quali l'Ente detiene una partecipazione nonché quelle nelle quali l'Ente detiene una partecipazione per il tramite di una società quotata: sul punto si specifica infatti che le società quotate e le relative controllate, per espressa previsione dell'art. 1, comma 5, del TUSP (in particolare, per quanto di interesse, sono quotate le società che hanno emesso alla data del 31 dicembre 2015 ,strumenti finanziari, diversi dalle azioni, quotati in mercati regolamentati), sono soggette alle disposizioni ivi indicate *"solo se espressamente previsto"*, e, in materia di revisione periodica, non si rinviene nell'art. 20 del T.U.S.P. un'espressa previsione in tal senso.

Si riporta la rappresentazione grafica della struttura delle società partecipate direttamente e indirettamente possedute:

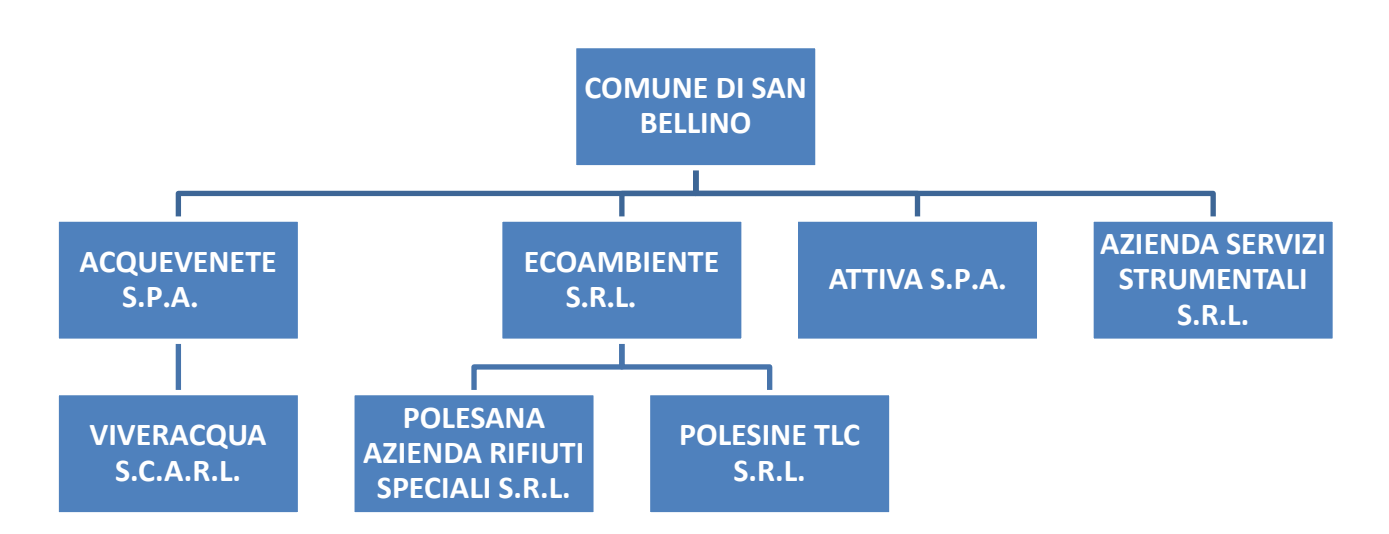

# ORGANIGRAMMA A MATRICE

A seguire si riportano la tabella riepilogativa di tutte le società a partecipazione diretta e la tabella riepilogativa di tutte le società a partecipazione indiretta del Comune.

| <b>Nome</b>                                                      | <b>Codice Fiscale</b> | % Quota<br>di part. | <b>Attività</b><br>svolta                               | Part. Di<br>controllo | Società in<br>house | Quotata        | Holding<br>pura |
|------------------------------------------------------------------|-----------------------|---------------------|---------------------------------------------------------|-----------------------|---------------------|----------------|-----------------|
| <b>ACQUEVENETE</b><br>S.P.A.                                     | 00064870281           | 0,23%               | Gestione<br>del servizio<br>idrico                      | <b>SI</b>             | <b>SI</b>           | <b>SI</b>      | NO.             |
| <b>ECOAMBIENTE</b><br>S.R.L.                                     | 01452670290           | 0,2506%             | Raccolta e<br>smaltimento<br>rifiuti solidi<br>e urbani | <b>SI</b>             | <b>SI</b>           | N <sub>O</sub> | NO.             |
| ATTIVA S.P.A.                                                    | 80009390289           | 0,006%              | Sviluppo<br>territoriale                                | NO.                   | N <sub>O</sub>      | N <sub>O</sub> | NO.             |
| <b>AZIENDA</b><br><b>SERVIZI</b><br><b>STRUMENTALI</b><br>S.R.L. | 01396160291           | $0,09\%$            | Servizi<br>strumentali                                  | <b>SI</b>             | <b>SI</b>           | <b>SI</b>      | SI              |

**Ricognizione delle società a partecipazione diretta**

# **Ricognizione delle società a partecipazione indiretta**

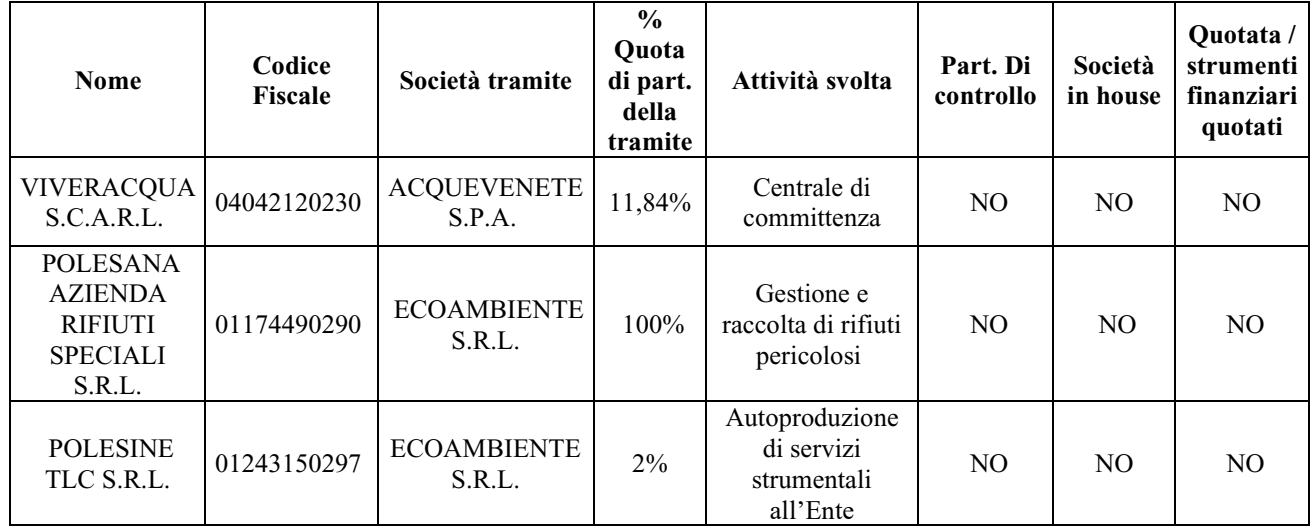

# **2 - Le informazioni di dettaglio sulle società**

Di seguito vengono riportate le schede di dettaglio per ciascuna società rientrante nel perimetro della ricognizione.

In particolare, le schede sono state redatte seguendo lo "schema tipo per la redazione del provvedimento di razionalizzazione delle partecipazioni – detenute al 31 dicembre 2020"

# **1) ACQUEVENETE S.P.A.**

# **DATI ANAGRAFICI DELLA PARTECIPATA**

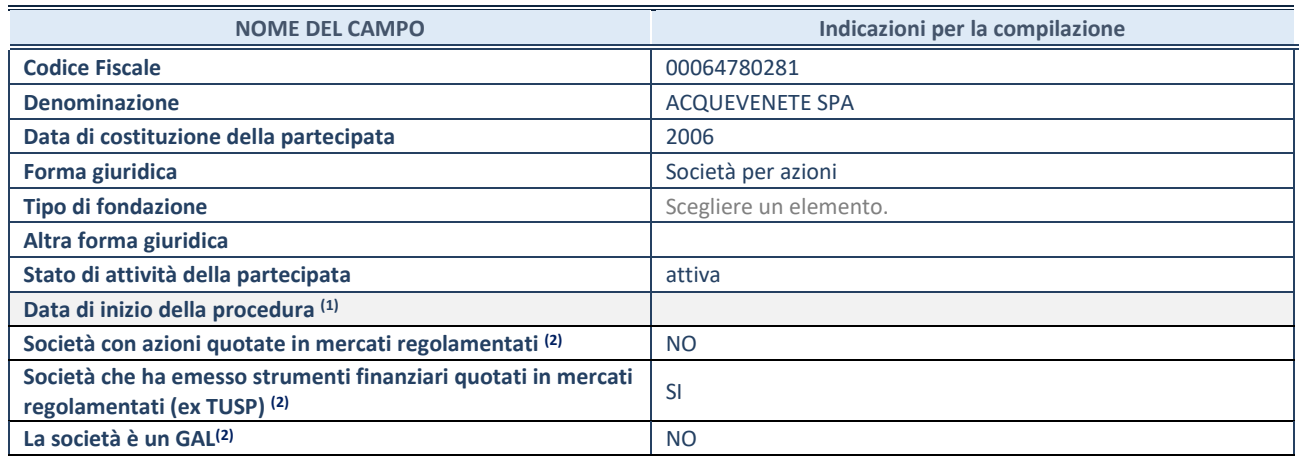

(1) Compilare solo se nel campo "stato di attività della partecipata" è stato indicato che sono in corso procedure di liquidazione oppure procedure concorsuali.

(2) Nell'applicativo le società con azioni quotate e quelle emittenti strumenti finanziari quotati in mercati regolamentati ("società quotate ex TUSP") e i Gruppi di Azione Locale (GAL) sono individuati mediante elenchi ufficiali.

# **SEDE LEGALE DELLA PARTECIPATA**

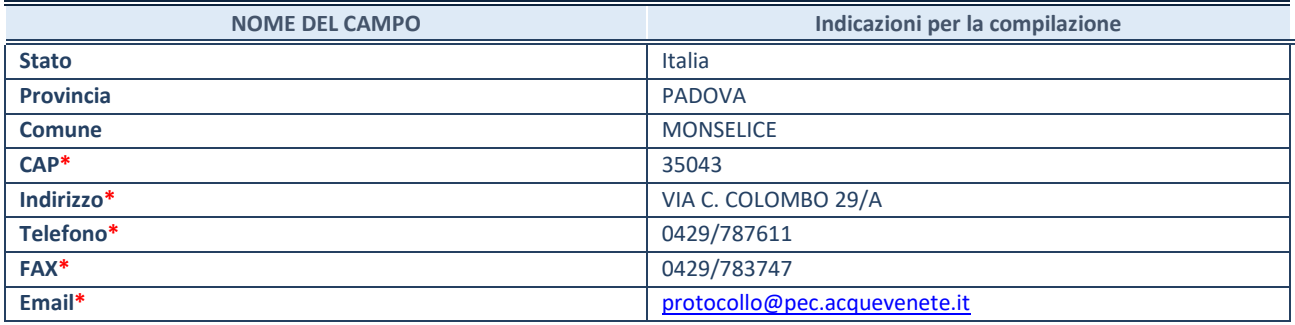

**\***campo con compilazione facoltativa

#### **SETTORE DI ATTIVITÀ DELLA PARTECIPATA**

Indicare il settore ATECO rappresentativo dell'attività svolta. Nel caso in cui i settori siano più di uno, indicarli in ordine decrescente di importanza. Non è più richiesto indicare il peso di ciascuna attività.

La lista dei codici Ateco è disponibile al link *<http://www.istat.it/it/strumenti/definizioni-e-classificazioni/ateco-2007>*

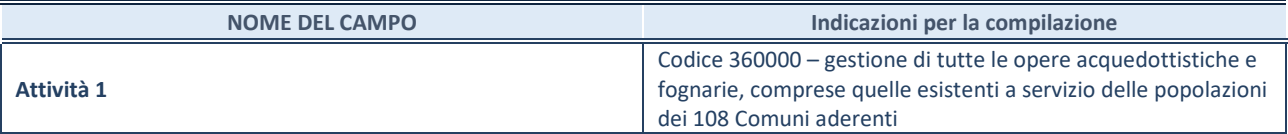

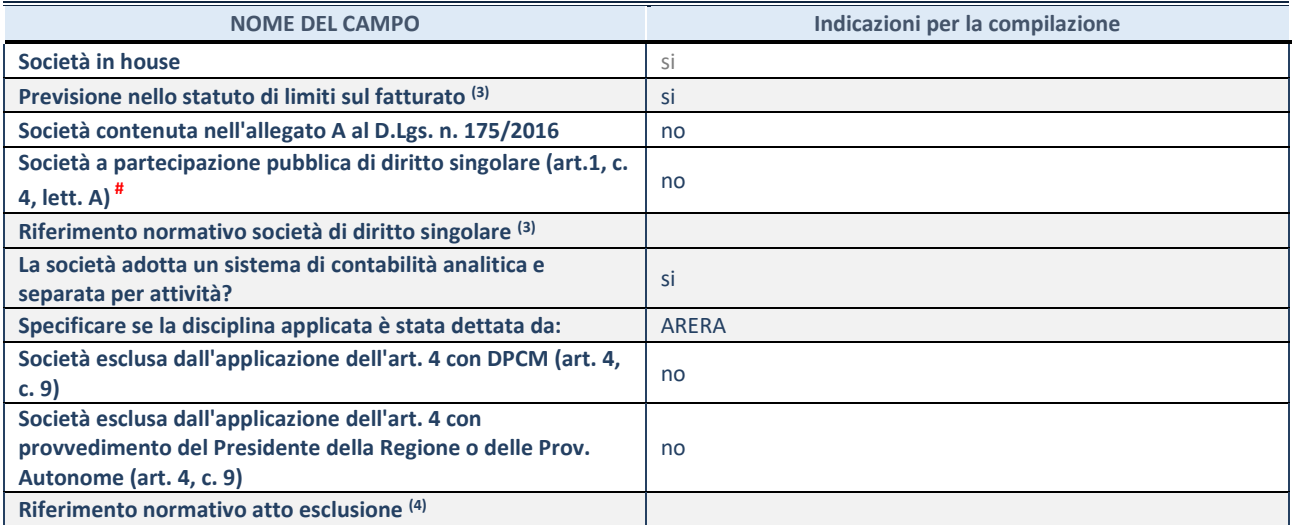

\* La compilazione della Sezione "Ulteriori Informazioni sulla partecipata" non è richiesta per "società quotate ex TUSP", se la società è un GAL oppure se lo stato di attività della società è "in liquidazione" o "soggetta a procedure concorsuali".

(3) Compilare il campo solo se nel campo precedente è stato scelto "sì"

(4) Compilare il campo solo se in uno dei campi precedenti è stato scelto "sì"

# Per la nozione giuridica di "società a partecipazione pubblica di diritto singolare" di cui all'art. 1, comma 4, del TUSP, si veda l'orientamento della Struttura di monitoraggio disponibile sul sito del DT al seguente link:

[http://www.dt.tesoro.it/export/sites/sitodt/modules/documenti\\_it/patrimonio\\_pubblico/patrimonio\\_pa/Orientamento\\_del\\_18\\_n](http://www.dt.tesoro.it/export/sites/sitodt/modules/documenti_it/patrimonio_pubblico/patrimonio_pa/Orientamento_del_18_novembre_2019_xSocietx_a_partecipazione_pubblica_di_diritto_singolarex_.pdf) [ovembre\\_2019\\_xSocietx\\_a\\_partecipazione\\_pubblica\\_di\\_diritto\\_singolarex\\_.pdf](http://www.dt.tesoro.it/export/sites/sitodt/modules/documenti_it/patrimonio_pubblico/patrimonio_pa/Orientamento_del_18_novembre_2019_xSocietx_a_partecipazione_pubblica_di_diritto_singolarex_.pdf)

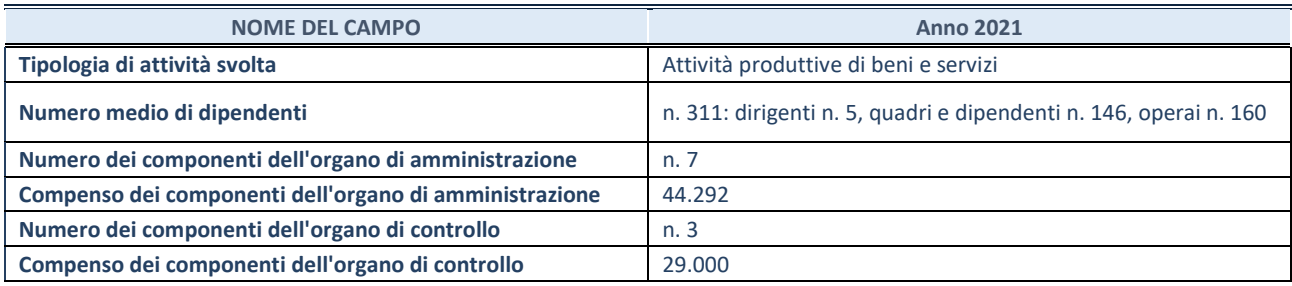

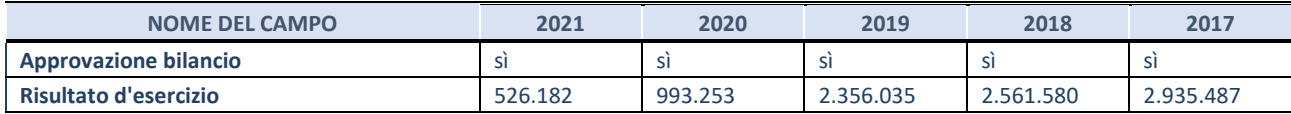

\* La compilazione della Sezione "Dati di bilancio per la verifica TUSP" non è richiesta per le "società quotate ex TUSP", se lo stato di attività della società è "in liquidazione" o "soggetta a procedure concorsuali".

**ATTENZIONE:** l'applicativo richiede la compilazione esclusivamente di una delle seguenti quattro sotto-sezioni di "DATI DI BILANCIO PER LA VERIFICA TUSP".

#### **1. Attività produttive di beni e servizi o Distretti tecnologici**

Compilare la seguente sotto-sezione se la *"Tipologia di attività svolta"* dalla partecipata è: "Attività produttive di beni e servizi" o "*Attività di promozione e sviluppo di progetti di ricerca finanziati (Distretti tecnologici)*".

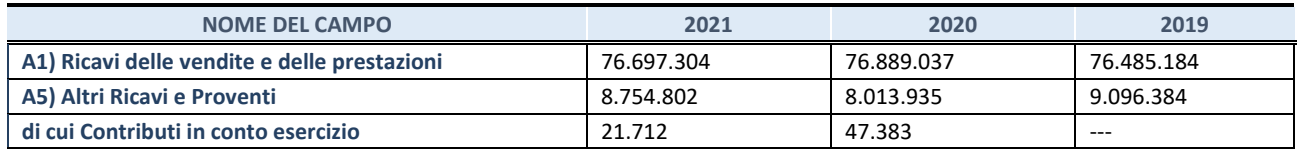

## **2. Attività di Holding**

Compilare la seguente sotto-sezione se la *"Tipologia di attività svolta"* dalla partecipata è: "*Attività consistenti nell'assunzione di partecipazioni in società esercenti attività diverse da quella creditizia e finanziaria (Holding)*".

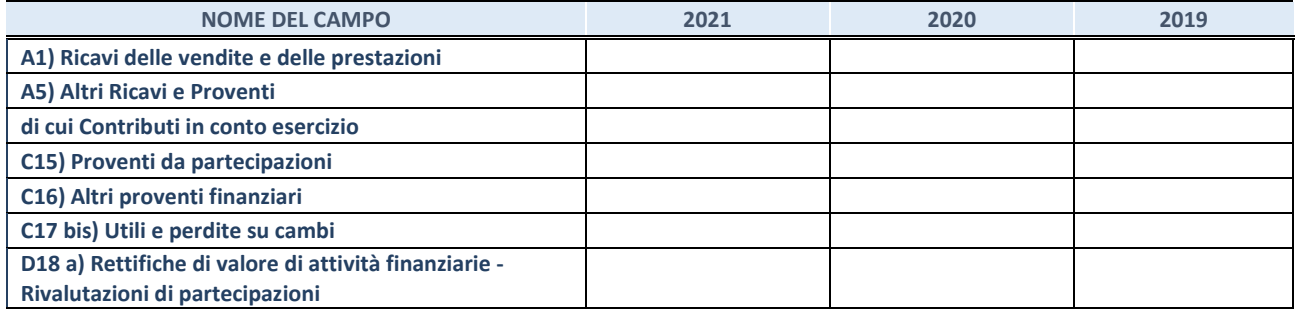

Compilare la seguente sotto-sezione se la "*Tipologia di attività svolta*" dalla partecipata è: "*Attività bancarie e finanziarie".*

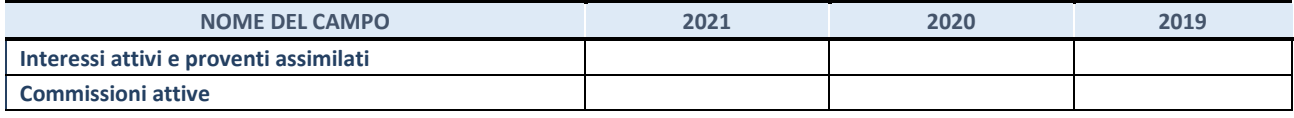

## **4. Attività assicurative**

Compilare la seguente sotto-sezione se la *"Tipologia di attività svolta"* dalla partecipata è: "*Attività assicurative*".

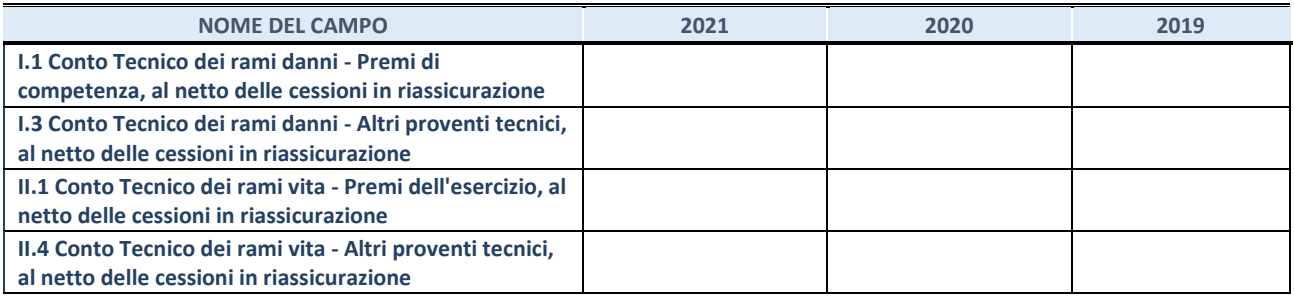

# **QUOTA DI POSSESSO (quota diretta e/o indiretta)**

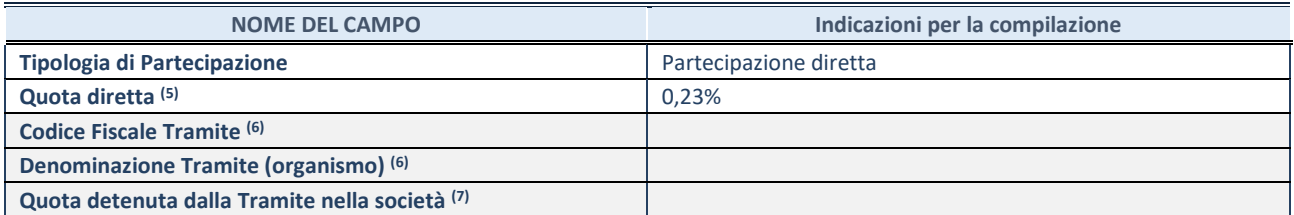

(5) Se la partecipazione è diretta o sia diretta che indiretta, inserire la quota detenuta direttamente dall'Amministrazione nella società.

(6) Compilare se per "Tipologia di Partecipazione" è stato indicato "Partecipazione Indiretta" o "Partecipazione diretta e indiretta". Inserire CF e denominazione dell'ultima tramite attraverso la quale la società è indirettamente partecipata dall'Amministrazione.

(7) Inserire la quota di partecipazione che la "tramite" detiene nella società.

#### **QUOTA DI POSSESSO – TIPO DI CONTROLLO**

Indicare il tipo di controllo\* esercitato dall'Amministrazione sulla partecipata. Ai fini del controllo è necessario tener conto, oltre che della quota diretta, anche di eventuali quote indirette detenute dall'Amministrazione nella partecipata. Nel caso di società partecipata indirettamente, in via generale, inserire il tipo di controllo esercitato dall'Amministrazione sulla "tramite".

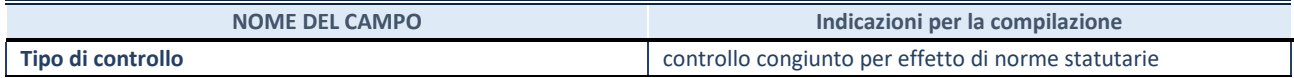

(8) **\***Per la definizione di controllo si rinvia all'atto di [orientamento del 15 febbraio 2018 e](http://www.dt.mef.gov.it/it/attivita_istituzionali/partecipazioni_pubbliche/struttura_di_monitoraggio_riforma_partecipazioni_pubbliche/struttura_di_monitoraggio_partecipazioni_pubbliche/#allegati0)manato della Struttura di indirizzo, monitoraggio e controllo sull'attuazione del TUSP e alla deliberazione della Corte dei conti, Sezioni riunite in sede di controllo, 20 giugno 2019, n. 11/SSRRCO/QMIG/19.

#### **INFORMAZIONI ED ESITO PER LA RAZIONALIZZAZIONE**

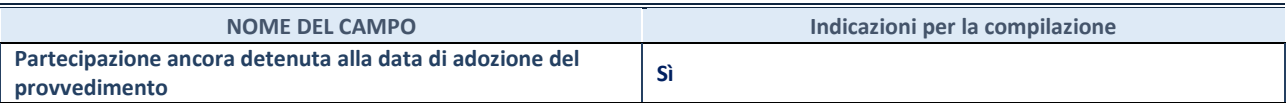

Se la partecipazione è ancora detenuta alla data di adozione del provvedimento continuare con la compilazione dei campi di seguito riportati. Altrimenti, se la partecipazione non è più detenuta alla data di adozione del provvedimento, deve essere compilata la scheda "Partecipazione non più detenuta" in base alla tipologia della razionalizzazione realizzata.

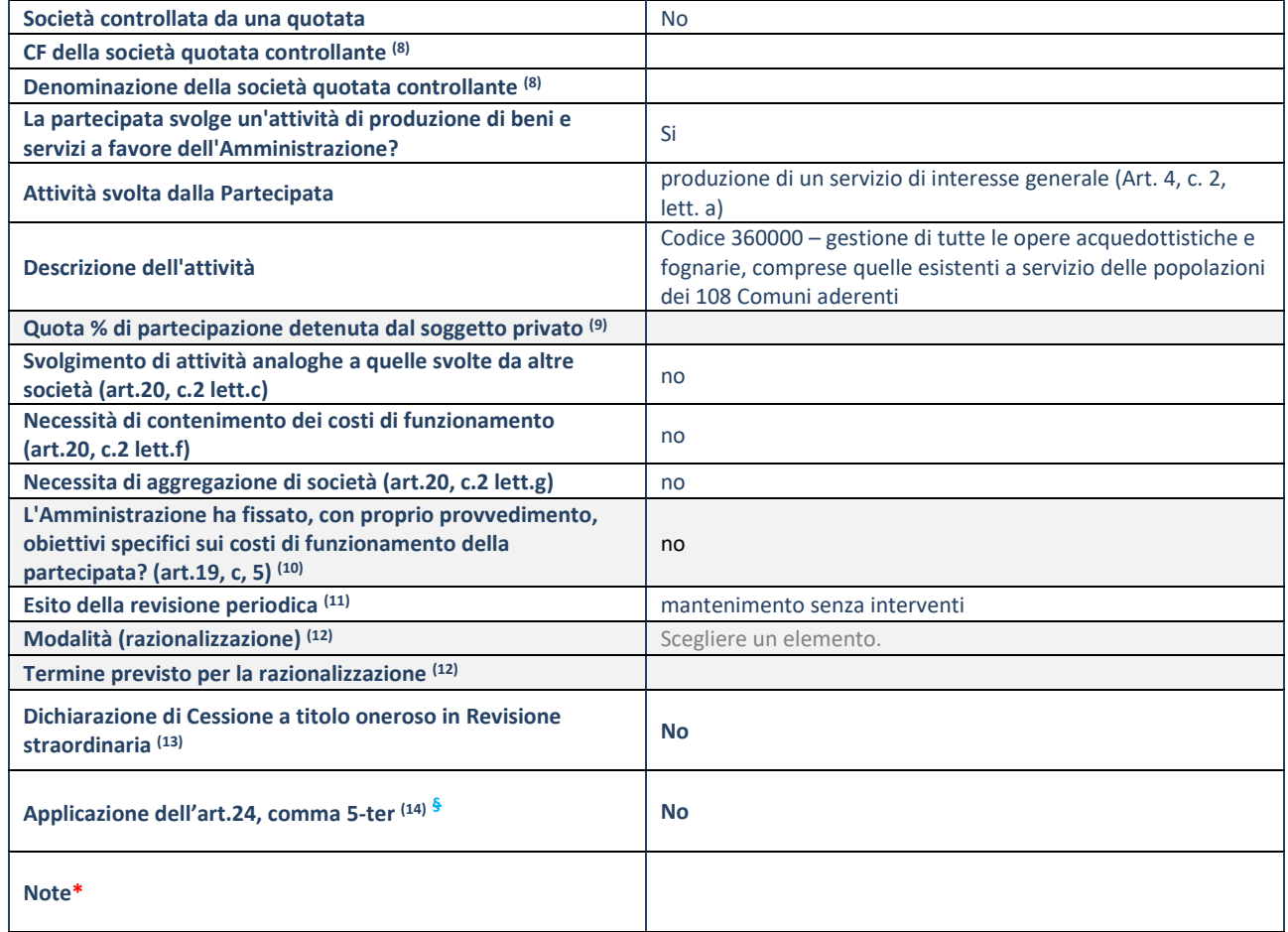

(8) Compilare il campo solo se nel campo "Società controllata da una quotata" è stato scelto "sì".

(9) Compilare il campo se "Attività svolta dalla Partecipata" precedentemente selezionata è "Realizzazione e gestione di opera

pubblica ovvero organizzazione e gestione di servizio di interesse generale tramite PPP (Art.4, c.2, lett.c)".

- (10) Compilare il campo se "Tipo di controllo" è stato selezionato elemento diverso da "nessuno".
- (11) La compilazione del campo non è richiesta per le società in liquidazione, per quelle soggette a procedure concorsuali e per i GAL.
- (12) Campo obbligatorio se per "Esito della revisione periodica" è stato selezionato "Razionalizzazione".
- (13) Nel campo l'Amministrazione deve specificare se nel provvedimento di revisione straordinaria, adottato ai sensi dell'art. 24 del TUSP, era stato indicato l'esito "Cessione a titolo oneroso". La compilazione non è richiesta se la società è in liquidazione, è soggetta a procedura concorsuale, è un GAL o nel caso in cui nel campo "Attività svolta dalla partecipata" sia stato selezionato "Coordinamento e attuazione patti territoriali e contratti d'area ex delibera CIPE 21/03/1997 (Art. 26, c.7) oppure "Gestione delle case da gioco – società già costituita e autorizzata alla data del 23/09/2016 (art. 26, c. 12 sexies)".
- (14) Nel campo l'Amministrazione deve dichiarare se la misura di cessione a titolo oneroso non è stata attuata ai sensi dell'art. 24, comma 5-ter. Il campo va compilato nel caso in cui la risposta al campo precedente "Dichiarazione di Cessione a titolo oneroso in Revisione straordinaria" sia Sì.
- **§** Nuovo campo rispetto alla rilevazione precedente.

\*Campo con compilazione facoltativa.

# **2) ECOAMBIENTE S.R.L.**

#### **DATI ANAGRAFICI DELLA PARTECIPATA**

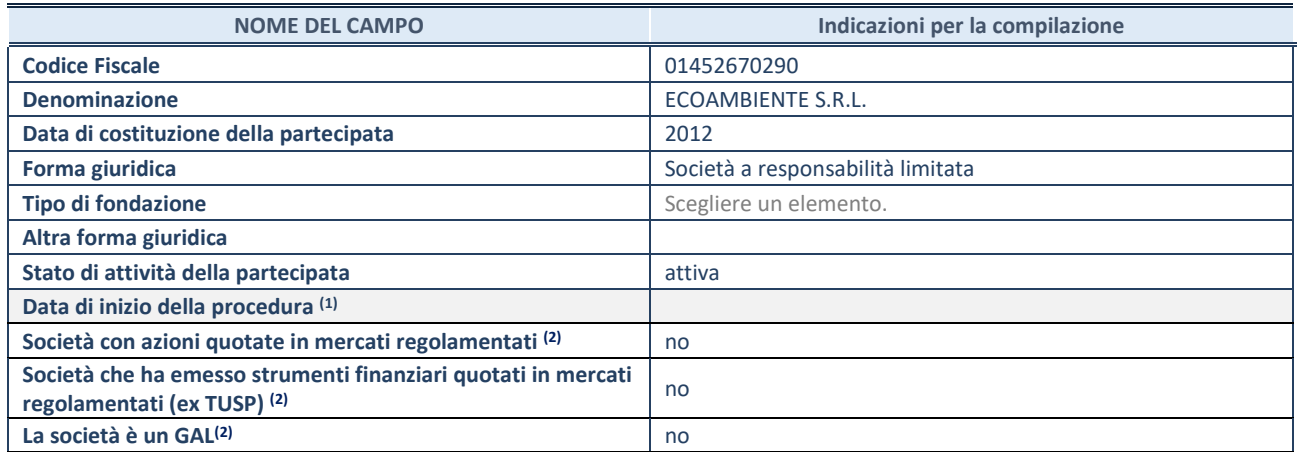

 $\overline{^{(9)}}$  Compilare solo se nel campo "stato di attività della partecipata" è stato indicato che sono in corso procedure di liquidazione oppure procedure concorsuali.

(10) Nell'applicativo le società con azioni quotate e quelle emittenti strumenti finanziari quotati in mercati regolamentati ("società quotate ex TUSP") e i Gruppi di Azione Locale (GAL) sono individuati mediante elenchi ufficiali.

# **SEDE LEGALE DELLA PARTECIPATA**

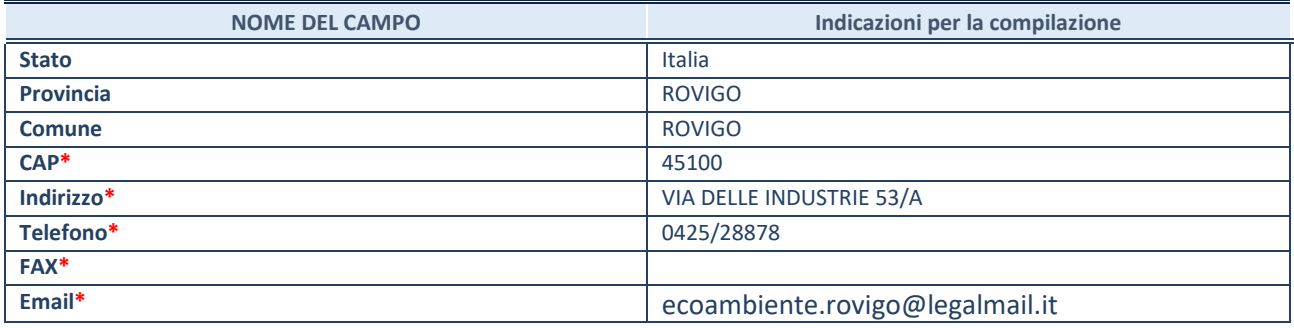

**\***campo con compilazione facoltativa

## **SETTORE DI ATTIVITÀ DELLA PARTECIPATA**

Indicare il settore ATECO rappresentativo dell'attività svolta. Nel caso in cui i settori siano più di uno, indicarli in ordine decrescente di importanza. Non è più richiesto indicare il peso di ciascuna attività.

La lista dei codici Ateco è disponibile al link *<http://www.istat.it/it/strumenti/definizioni-e-classificazioni/ateco-2007>*

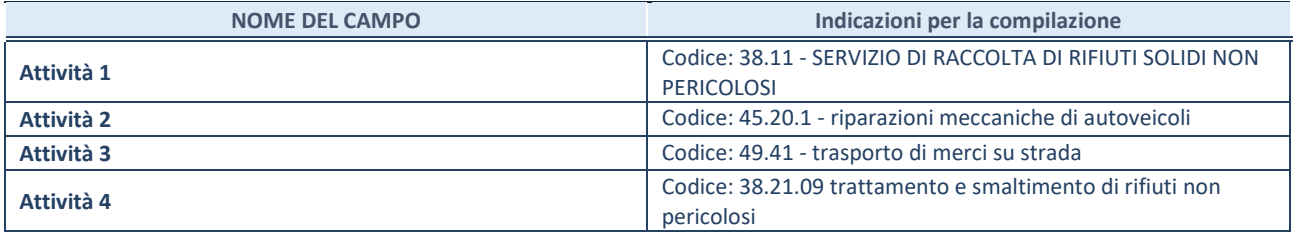

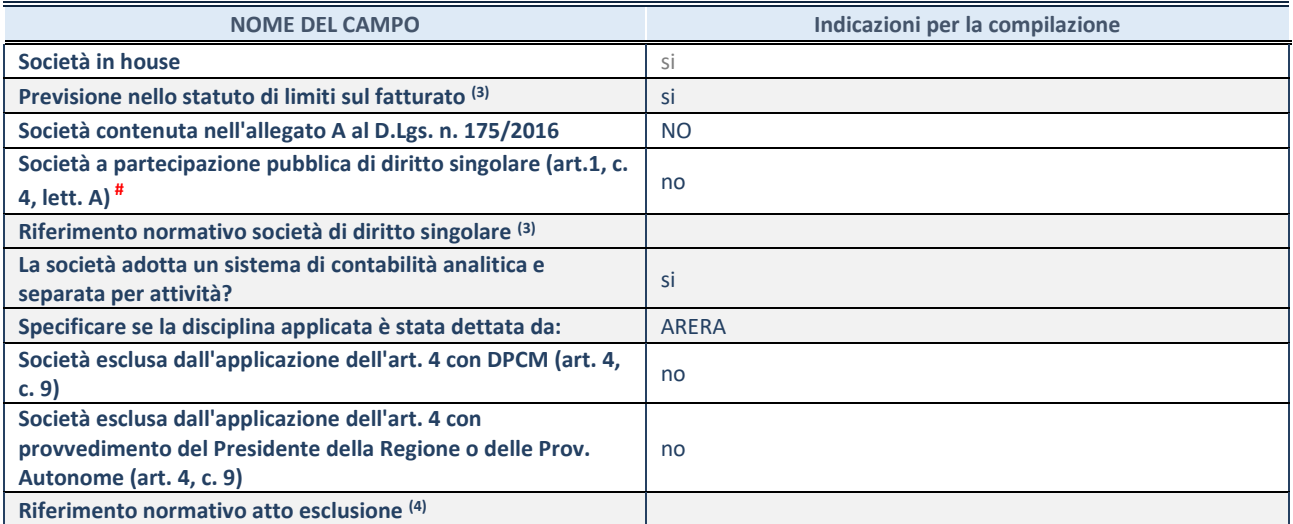

\* La compilazione della Sezione "Ulteriori Informazioni sulla partecipata" non è richiesta per "società quotate ex TUSP", se la società è un GAL oppure se lo stato di attività della società è "in liquidazione" o "soggetta a procedure concorsuali".

(11) Compilare il campo solo se nel campo precedente è stato scelto "sì"

**DATI DI BILANCIO PER LA VERIFICA TUSP\***

**ULTERIORI INFORMAZIONI SULLA PARTECIPATA\***

(12) Compilare il campo solo se in uno dei campi precedenti è stato scelto "sì"

# Per la nozione giuridica di "società a partecipazione pubblica di diritto singolare" di cui all'art. 1, comma 4, del TUSP, si veda l'orientamento della Struttura di monitoraggio disponibile sul sito del DT al seguente link:

[http://www.dt.tesoro.it/export/sites/sitodt/modules/documenti\\_it/patrimonio\\_pubblico/patrimonio\\_pa/Orientamento\\_del\\_18\\_n](http://www.dt.tesoro.it/export/sites/sitodt/modules/documenti_it/patrimonio_pubblico/patrimonio_pa/Orientamento_del_18_novembre_2019_xSocietx_a_partecipazione_pubblica_di_diritto_singolarex_.pdf) [ovembre\\_2019\\_xSocietx\\_a\\_partecipazione\\_pubblica\\_di\\_diritto\\_singolarex\\_.pdf](http://www.dt.tesoro.it/export/sites/sitodt/modules/documenti_it/patrimonio_pubblico/patrimonio_pa/Orientamento_del_18_novembre_2019_xSocietx_a_partecipazione_pubblica_di_diritto_singolarex_.pdf)

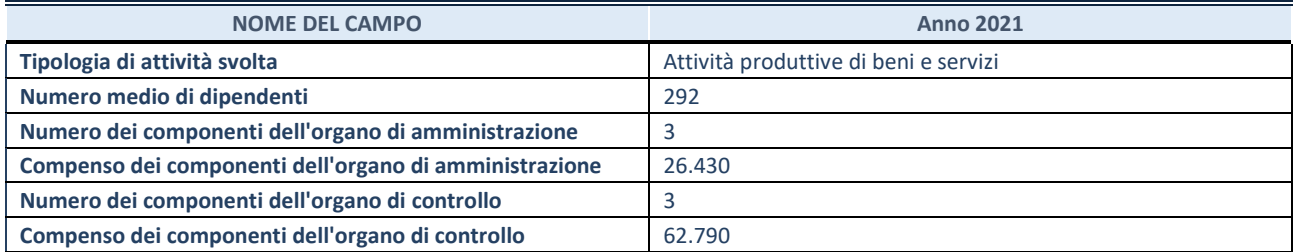

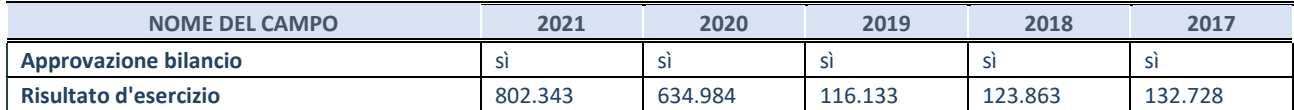

\* La compilazione della Sezione "Dati di bilancio per la verifica TUSP" non è richiesta per le "società quotate ex TUSP", se lo stato di attività della società è "in liquidazione" o "soggetta a procedure concorsuali".

**ATTENZIONE:** l'applicativo richiede la compilazione esclusivamente di una delle seguenti quattro sotto-sezioni di "DATI DI BILANCIO PER LA VERIFICA TUSP".

#### **1. Attività produttive di beni e servizi o Distretti tecnologici**

Compilare la seguente sotto-sezione se la *"Tipologia di attività svolta"* dalla partecipata è: "Attività produttive di beni e servizi" o "*Attività di promozione e sviluppo di progetti di ricerca finanziati (Distretti tecnologici)*".

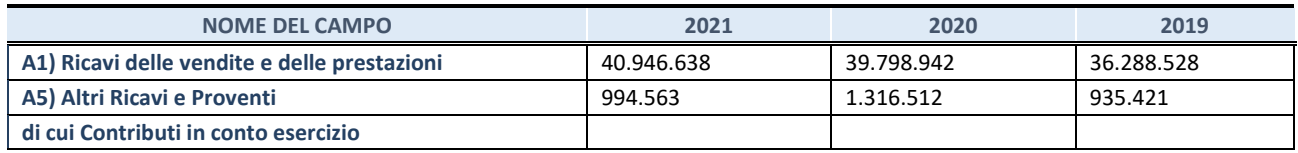

# **2. Attività di Holding**

Compilare la seguente sotto-sezione se la *"Tipologia di attività svolta"* dalla partecipata è: "*Attività consistenti nell'assunzione di partecipazioni in società esercenti attività diverse da quella creditizia e finanziaria (Holding)*".

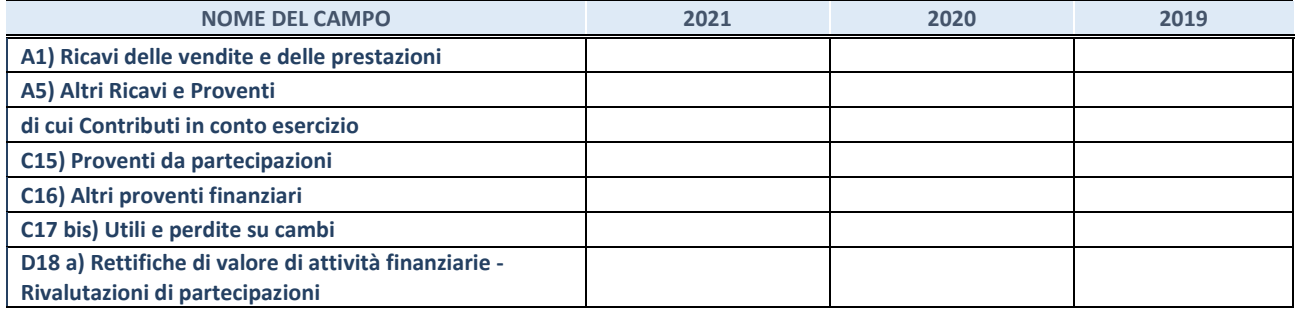

Compilare la seguente sotto-sezione se la "*Tipologia di attività svolta*" dalla partecipata è: "*Attività bancarie e finanziarie".*

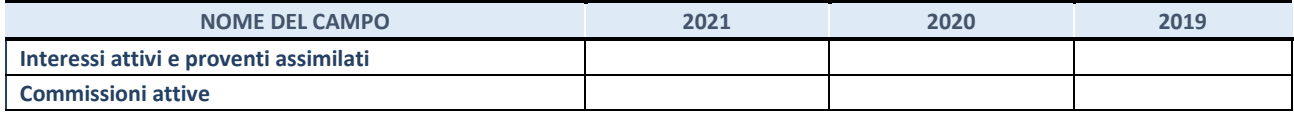

## **4. Attività assicurative**

Compilare la seguente sotto-sezione se la *"Tipologia di attività svolta"* dalla partecipata è: "*Attività assicurative*".

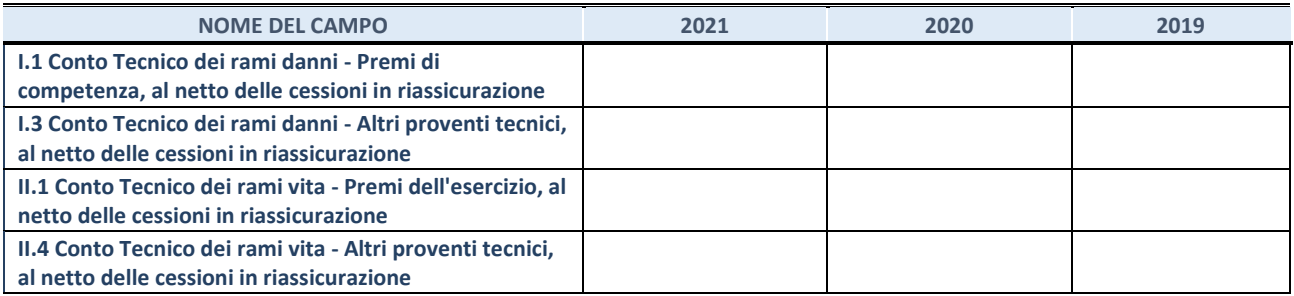

# **QUOTA DI POSSESSO (quota diretta e/o indiretta)**

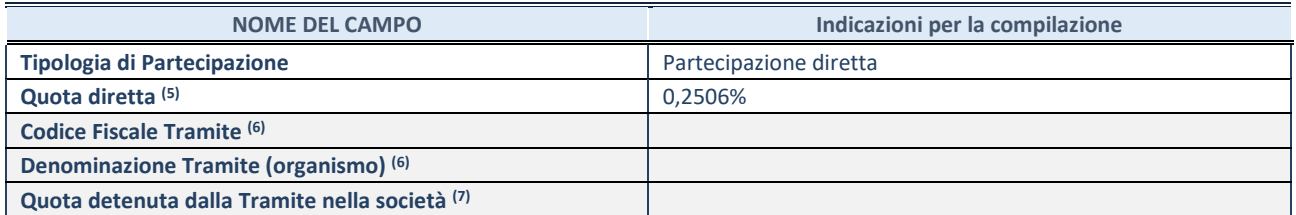

(13) Se la partecipazione è diretta o sia diretta che indiretta, inserire la quota detenuta direttamente dall'Amministrazione nella società.

(14) Compilare se per "Tipologia di Partecipazione" è stato indicato "Partecipazione Indiretta" o "Partecipazione diretta e indiretta". Inserire CF e denominazione dell'ultima tramite attraverso la quale la società è indirettamente partecipata dall'Amministrazione.

<sup>(15)</sup> Inserire la quota di partecipazione che la "tramite" detiene nella società.

# **QUOTA DI POSSESSO – TIPO DI CONTROLLO**

Indicare il tipo di controllo\* esercitato dall'Amministrazione sulla partecipata. Ai fini del controllo è necessario tener conto, oltre che della quota diretta, anche di eventuali quote indirette detenute dall'Amministrazione nella partecipata. Nel caso di società partecipata indirettamente, in via generale, inserire il tipo di controllo esercitato dall'Amministrazione sulla "tramite".

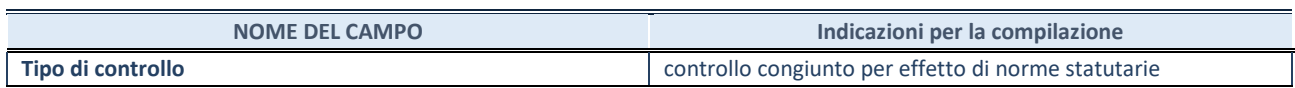

(16) **\***Per la definizione di controllo si rinvia all'atto di [orientamento del 15 febbraio 2018 e](http://www.dt.mef.gov.it/it/attivita_istituzionali/partecipazioni_pubbliche/struttura_di_monitoraggio_riforma_partecipazioni_pubbliche/struttura_di_monitoraggio_partecipazioni_pubbliche/#allegati0)manato della Struttura di indirizzo, monitoraggio e controllo sull'attuazione del TUSP e alla deliberazione della Corte dei conti, Sezioni riunite in sede di controllo, 20 giugno 2019, n. 11/SSRRCO/QMIG/19.

#### **INFORMAZIONI ED ESITO PER LA RAZIONALIZZAZIONE**

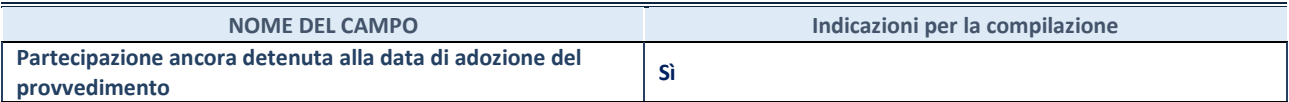

Se la partecipazione è ancora detenuta alla data di adozione del provvedimento continuare con la compilazione dei campi di seguito riportati. Altrimenti, se la partecipazione non è più detenuta alla data di adozione del provvedimento, deve essere compilata la scheda "Partecipazione non più detenuta" in base alla tipologia della razionalizzazione realizzata.

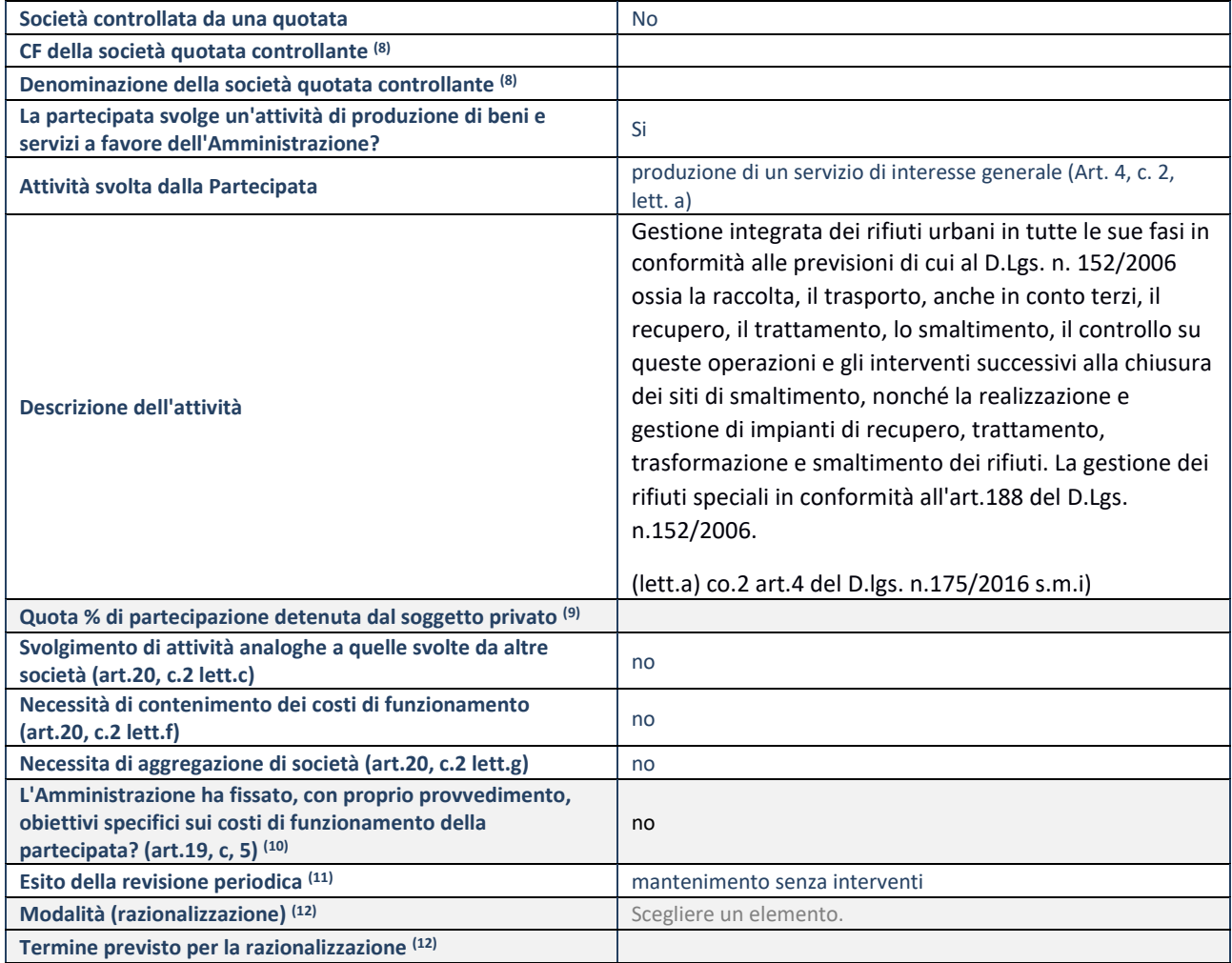

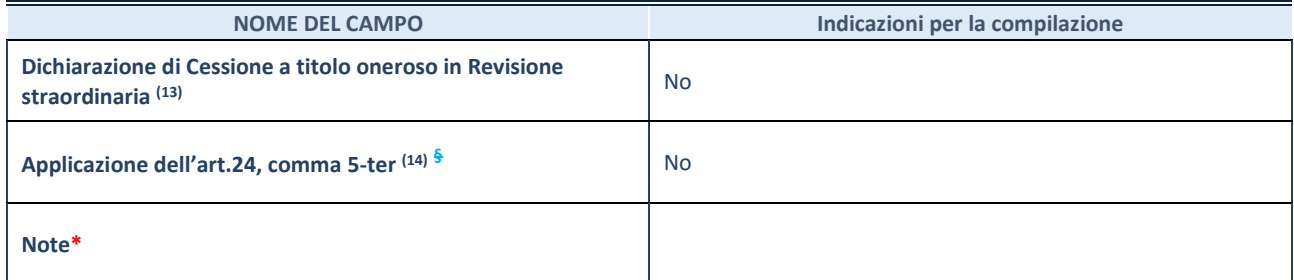

(15) Compilare il campo solo se nel campo "Società controllata da una quotata" è stato scelto "sì".

(16) Compilare il campo se "Attività svolta dalla Partecipata" precedentemente selezionata è "Realizzazione e gestione di opera pubblica ovvero organizzazione e gestione di servizio di interesse generale tramite PPP (Art.4, c.2, lett.c)".

(17) Compilare il campo se "Tipo di controllo" è stato selezionato elemento diverso da "nessuno".

(18) La compilazione del campo non è richiesta per le società in liquidazione, per quelle soggette a procedure concorsuali e per i GAL.

(19) Campo obbligatorio se per "Esito della revisione periodica" è stato selezionato "Razionalizzazione".

(20) Nel campo l'Amministrazione deve specificare se nel provvedimento di revisione straordinaria, adottato ai sensi dell'art. 24 del TUSP, era stato indicato l'esito "Cessione a titolo oneroso". La compilazione non è richiesta se la società è in liquidazione, è soggetta a procedura concorsuale, è un GAL o nel caso in cui nel campo "Attività svolta dalla partecipata" sia stato selezionato "Coordinamento e attuazione patti territoriali e contratti d'area ex delibera CIPE 21/03/1997 (Art. 26, c.7) oppure "Gestione delle case da gioco – società già costituita e autorizzata alla data del 23/09/2016 (art. 26, c. 12 sexies)".

(21) Nel campo l'Amministrazione deve dichiarare se la misura di cessione a titolo oneroso non è stata attuata ai sensi dell'art. 24, comma 5-ter. Il campo va compilato nel caso in cui la risposta al campo precedente "Dichiarazione di Cessione a titolo oneroso in Revisione straordinaria" sia Sì.

**§** Nuovo campo rispetto alla rilevazione precedente.

\*Campo con compilazione facoltativa.

# **3) ATTIVA S.P.A.**

Rispetto a tale società non si procede ad alcuna rilevazione in quanto dichiarata fallita con sent. N. 298/2013 del Tribunale di Padova; la società non è al momento attiva.

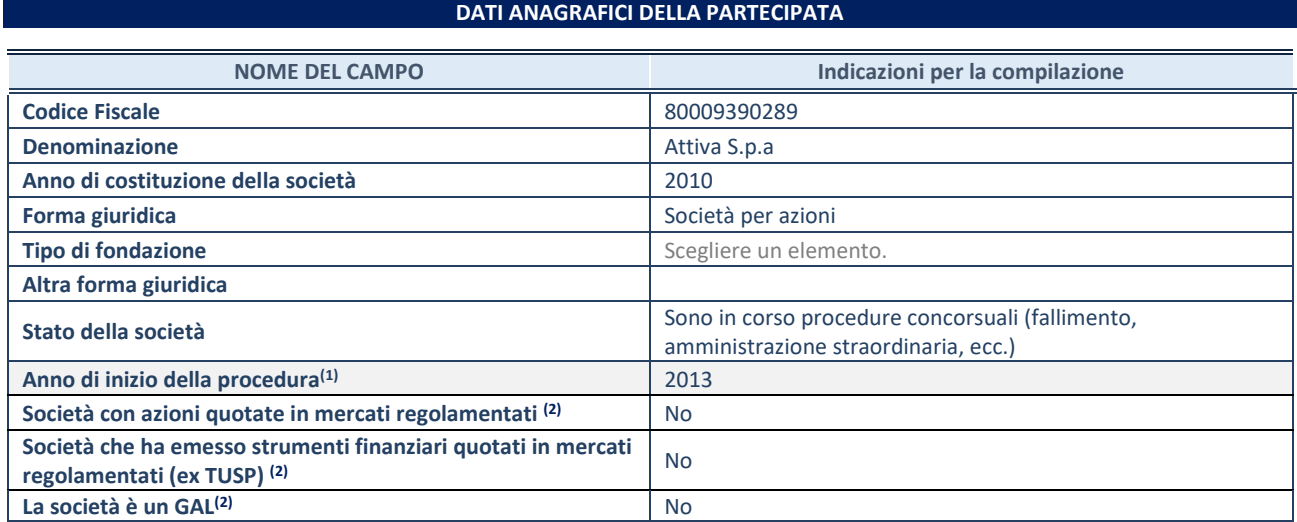

# **4) AZIENDA SERVIZI STRUMENTALI S.R.L.**

## **DATI ANAGRAFICI DELLA PARTECIPATA**

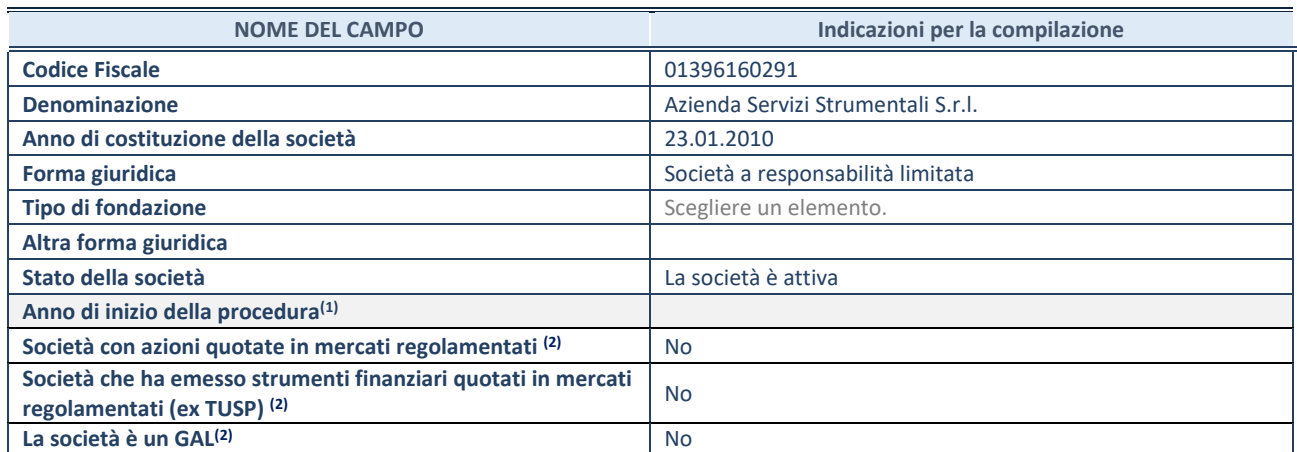

(1) Compilare il campo "anno di inizio della procedura" solo se nel campo "stato della società" è stato selezionato un elemento diverso da "La società è attiva".

(2) Le società emittenti azioni o strumenti finanziari in mercati regolamentati e i Gruppi di Azione Locale (GAL) nell'applicativo sono individuati mediante elenchi ufficiali.

# **SEDE LEGALE DELLA PARTECIPATA**

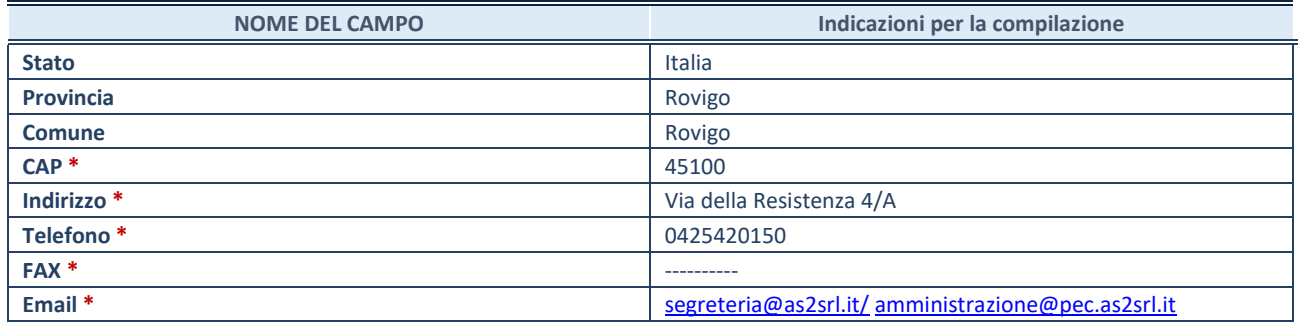

**\***campo con compilazione facoltativa

# **SETTORE DI ATTIVITÀ DELLA PARTECIPATA**

Indicare il settore ATECO rappresentativo dell'attività svolta. Nel caso in cui i settori siano più di uno, indicarli in ordine decrescente di importanza. Non è più richiesto indicare il peso di ciascuna attività.

La lista dei codici Ateco è disponibile al link *<http://www.istat.it/it/strumenti/definizioni-e-classificazioni/ateco-2007>*

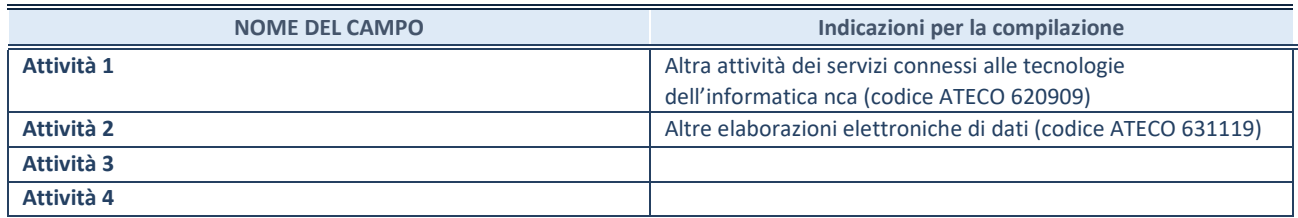

#### **ULTERIORI INFORMAZIONI SULLA PARTECIPATA**

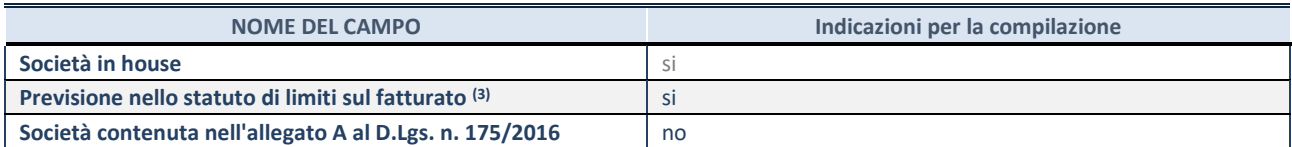

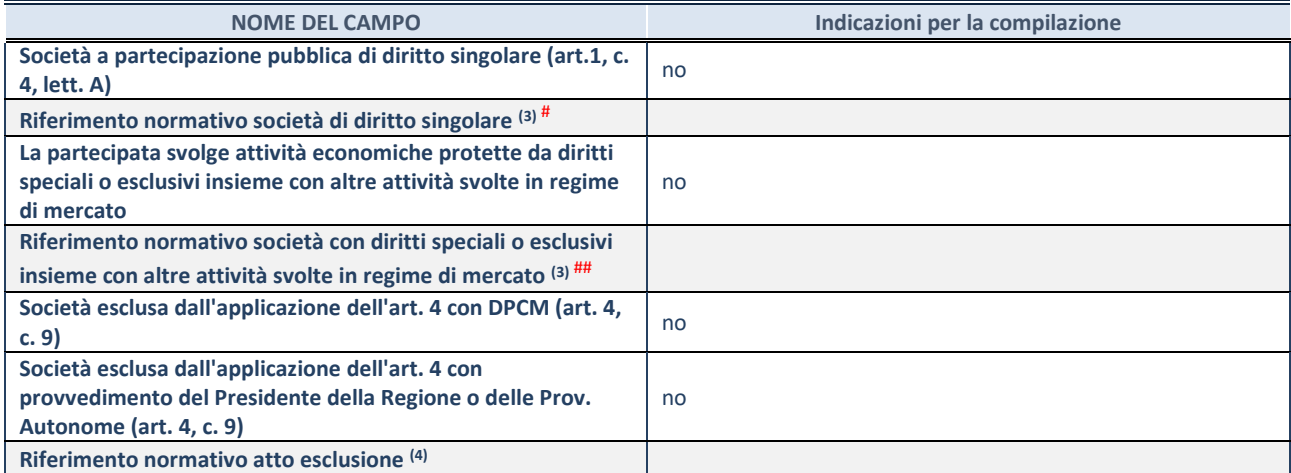

(3) Compilare il campo solo se nel campo precedente è stato scelto "sì"

(4) Compilare il campo solo se in uno dei campi precedenti è stato scelto "sì"

# Per la nozione giuridica di "società a partecipazione pubblica di diritto singolare" di cui all'art. 1, comma 4, del TUSP, si veda l'orientamento della Struttura di monitoraggio disponibile sul sito del DT al seguente link: [http://www.dt.tesoro.it/export/sites/sitodt/modules/documenti\\_it/patrimonio\\_pubblico/patrimonio\\_pa/Orientamento\\_del\\_18\\_n](http://www.dt.tesoro.it/export/sites/sitodt/modules/documenti_it/patrimonio_pubblico/patrimonio_pa/Orientamento_del_18_novembre_2019_xSocietx_a_partecipazione_pubblica_di_diritto_singolarex_.pdf) [ovembre\\_2019\\_xSocietx\\_a\\_partecipazione\\_pubblica\\_di\\_diritto\\_singolarex\\_.pdf](http://www.dt.tesoro.it/export/sites/sitodt/modules/documenti_it/patrimonio_pubblico/patrimonio_pa/Orientamento_del_18_novembre_2019_xSocietx_a_partecipazione_pubblica_di_diritto_singolarex_.pdf)

## Per la definizione di diritto esclusivo o speciale, si rinvia alle lettere lll) e mmm) del comma 1 dell'art. 3 del D.Lgs. n. 50/2016 (Codice degli appalti). A titolo esemplificativo, non possono essere indicate come riferimento normativo le disposizioni del TUSP, considerato che nessuna di esse attribuisce un diritto esclusivo o speciale.

# **DATI DI BILANCIO PER LA VERIFICA TUSP**

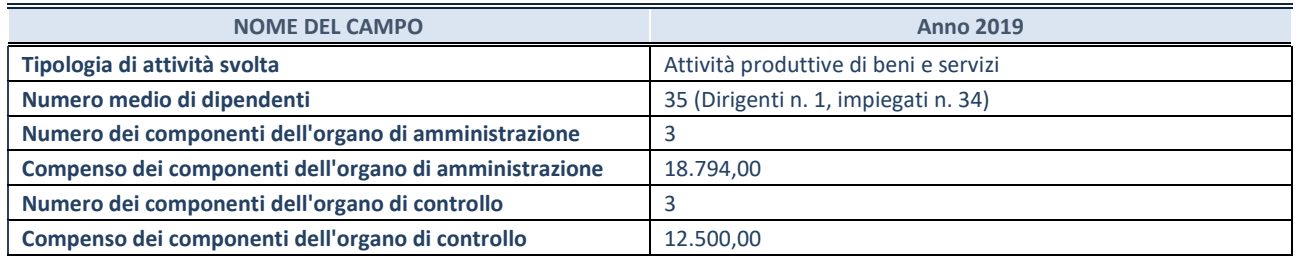

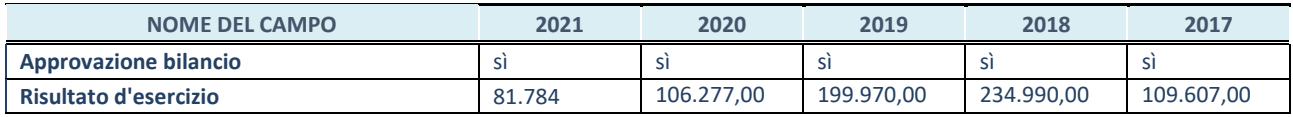

**ATTENZIONE:** l'applicativo richiede la compilazione esclusivamente di una delle seguenti quattro sottosezioni di "DATI DI BILANCIO PER LA VERIFICA TUSP".

# **1. Attività produttive di beni e servizi o Distretti tecnologici**

Compilare la seguente sotto-sezione se la *"Tipologia di attività svolta"* dalla partecipata è: "Attività produttive di beni e servizi" o "*Attività di promozione e sviluppo di progetti di ricerca finanziati (Distretti tecnologici)*".

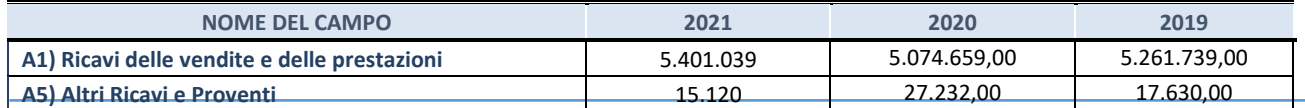

SCHEDA PER LA RILEVAZIONE DELLE PARTECIPAZIONI **16** anno 16 anno 16 anno 16 anno 16 anno 16 anno 16 anno 16 anno 16

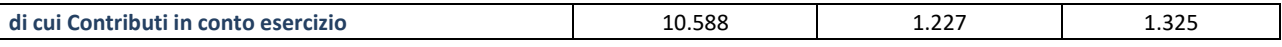

# **2. Attività di Holding**

Compilare la seguente sotto-sezione se la *"Tipologia di attività svolta"* dalla partecipata è: "*Attività consistenti nell'assunzione di partecipazioni in società esercenti attività diverse da quella creditizia e finanziaria (Holding)*".

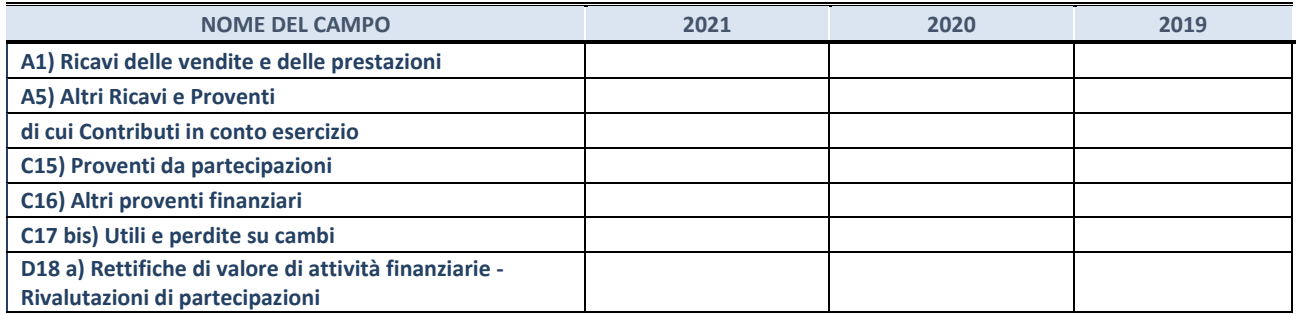

#### **3. Attività bancarie e finanziarie**

Compilare la seguente sotto-sezione se la "*Tipologia di attività svolta*" dalla partecipata è: "*Attività bancarie e finanziarie".*

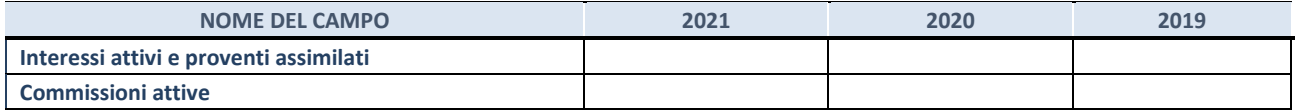

#### **4. Attività assicurative**

Compilare la seguente sotto-sezione se la *"Tipologia di attività svolta"* dalla partecipata è: "*Attività assicurative*".

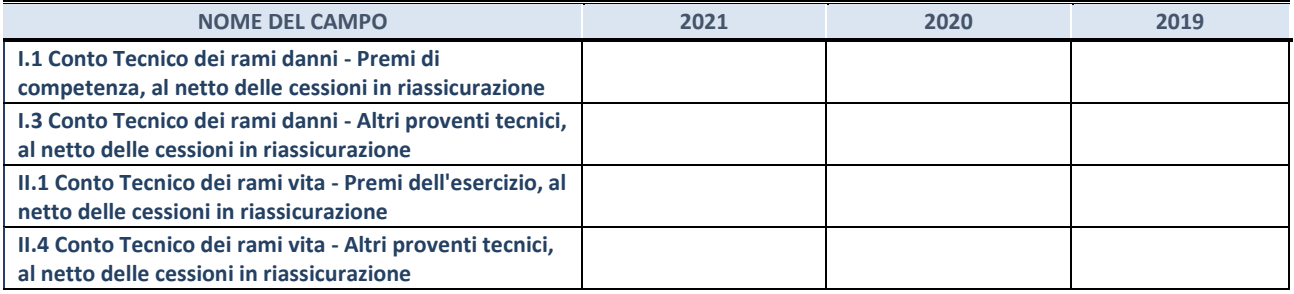

# **QUOTA DI POSSESSO (quota diretta e/o indiretta)**

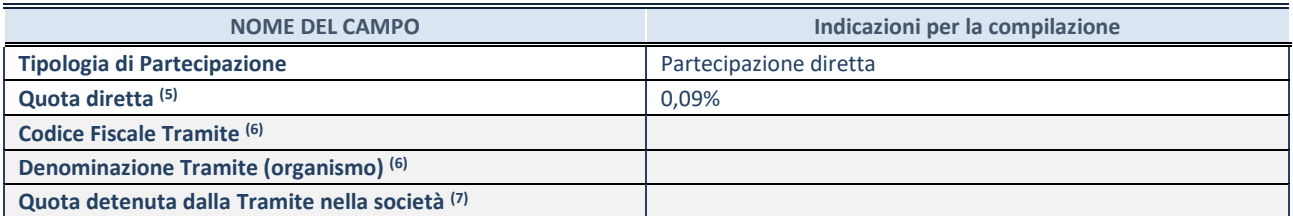

 $(5)$  Se la partecipazione è diretta o sia diretta che indiretta, inserire la quota detenuta direttamente dall'Amministrazione nella società.

(6) Compilare se per "Tipologia di Partecipazione" è stato indicato "Partecipazione Indiretta" o "Partecipazione diretta e indiretta". Inserire CF e denominazione dell'ultima tramite attraverso la quale la società è indirettamente partecipata dall'Amministrazione.

(7) Inserire la quota di partecipazione che la "tramite" detiene nella società.

#### **QUOTA DI POSSESSO – TIPO DI CONTROLLO**

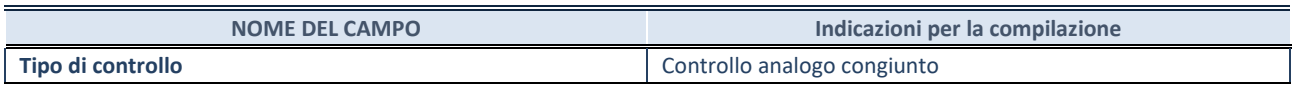

#### **INFORMAZIONI ED ESITO PER LA RAZIONALIZZAZIONE**

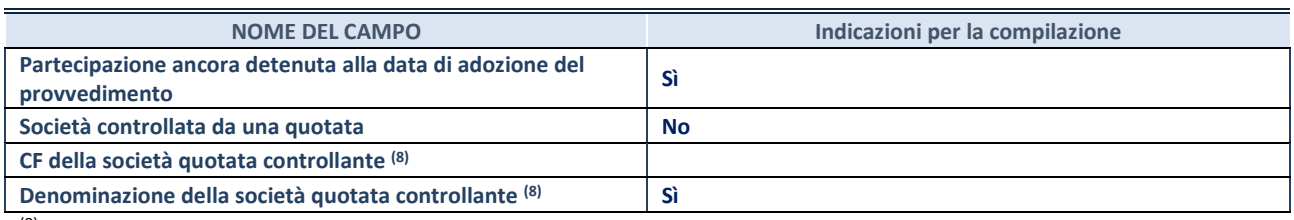

(8) Compilare il campo solo se nel campo "Società controllata da una quotata" è stato scelto "sì"

I campi sottostanti non devono essere compilati se la partecipazione non è più detenuta alla data di adozione del provvedimento e/o la società partecipata è controllata da una società quotata.

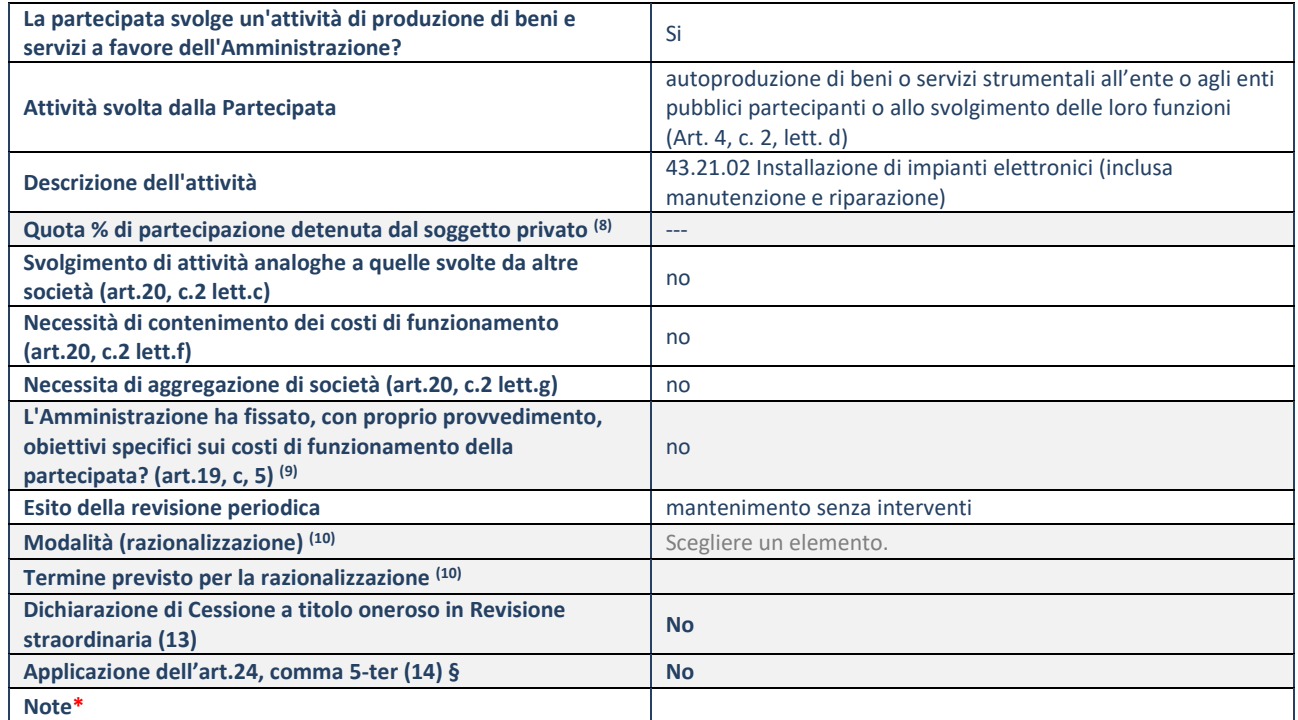

<sup>(9)</sup> Compilare il campo se "Attività svolta dalla Partecipata" precedentemente selezionata è "realizzazione e gestione di opera pubblica ovvero organizzazione e gestione di servizio di interesse generale tramite PPP (Art.4, c.2, lett.c)".

(10) Compilare il campo se "Tipo di controllo" è stato selezionato elemento diverso da "nessuno".

(11) Campo obbligatorio se per "Esito della ricognizione" è stato selezionato "Razionalizzazione".

**\***Campo con compilazione facoltativa.

# **5) VIVERACQUA S.C.A.R.L.**

# **DATI ANAGRAFICI DELLA PARTECIPATA**

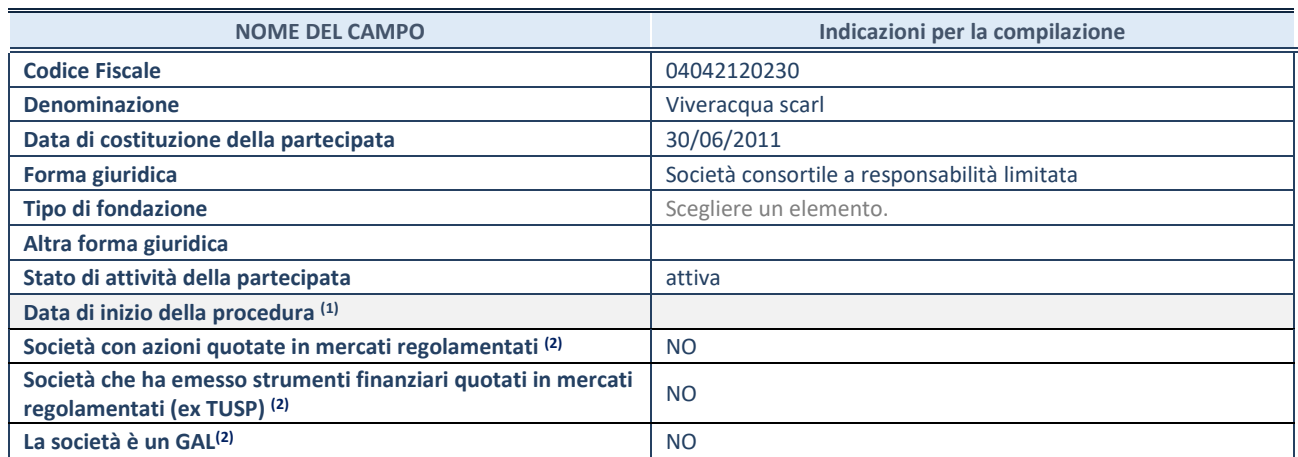

 $(17)$  Compilare solo se nel campo "stato di attività della partecipata" è stato indicato che sono in corso procedure di liquidazione oppure procedure concorsuali.

(18) Nell'applicativo le società con azioni quotate e quelle emittenti strumenti finanziari quotati in mercati regolamentati ("società quotate ex TUSP") e i Gruppi di Azione Locale (GAL) sono individuati mediante elenchi ufficiali.

# **SEDE LEGALE DELLA PARTECIPATA**

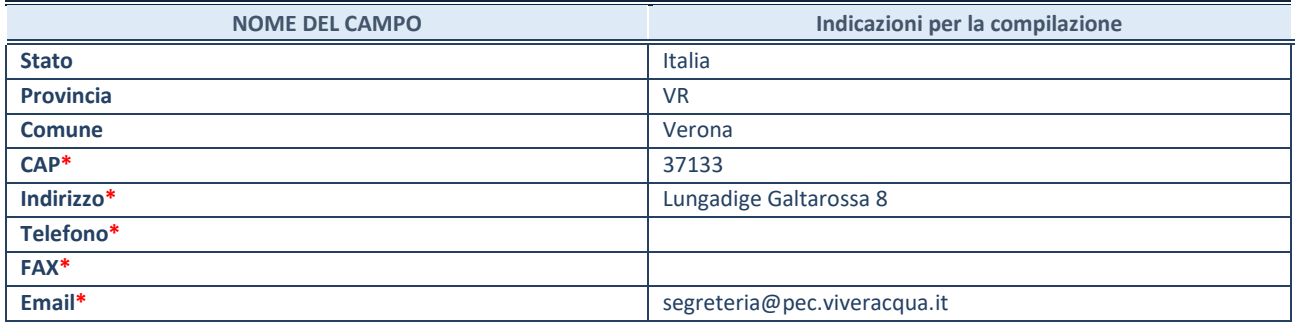

**\***campo con compilazione facoltativa

## **SETTORE DI ATTIVITÀ DELLA PARTECIPATA**

Indicare il settore ATECO rappresentativo dell'attività svolta. Nel caso in cui i settori siano più di uno, indicarli in ordine decrescente di importanza. Non è più richiesto indicare il peso di ciascuna attività.

La lista dei codici Ateco è disponibile al link *<http://www.istat.it/it/strumenti/definizioni-e-classificazioni/ateco-2007>*

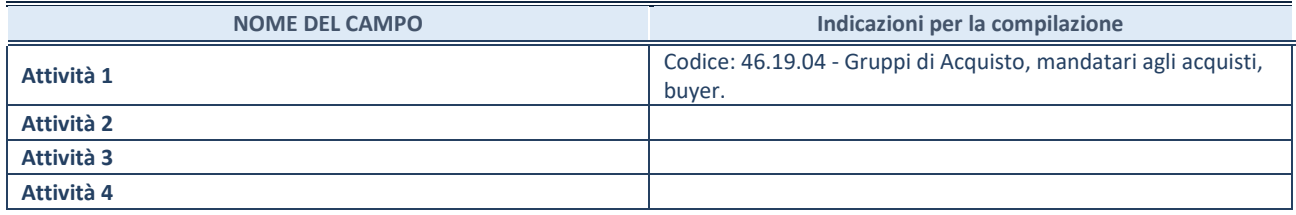

#### **ULTERIORI INFORMAZIONI SULLA PARTECIPATA\***

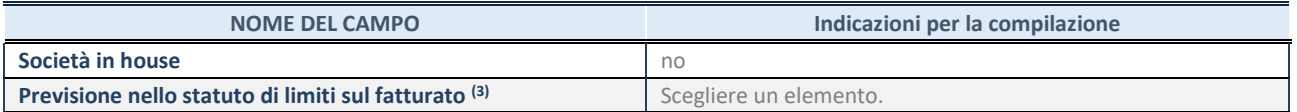

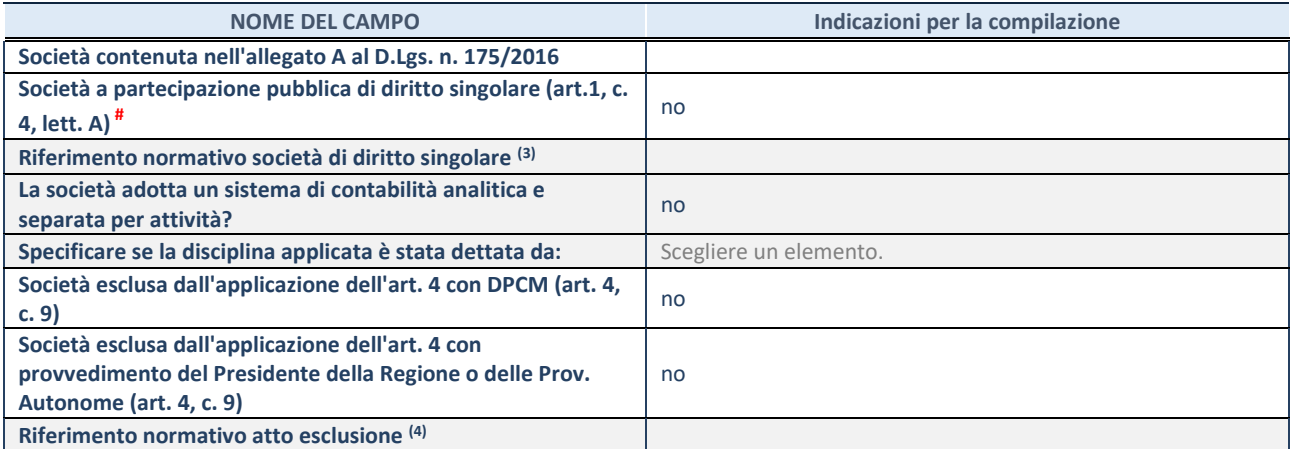

\* La compilazione della Sezione "Ulteriori Informazioni sulla partecipata" non è richiesta per "società quotate ex TUSP", se la società è un GAL oppure se lo stato di attività della società è "in liquidazione" o "soggetta a procedure concorsuali".

(19) Compilare il campo solo se nel campo precedente è stato scelto "sì"

(20) Compilare il campo solo se in uno dei campi precedenti è stato scelto "sì"

# Per la nozione giuridica di "società a partecipazione pubblica di diritto singolare" di cui all'art. 1, comma 4, del TUSP, si veda l'orientamento della Struttura di monitoraggio disponibile sul sito del DT al seguente link:

[http://www.dt.tesoro.it/export/sites/sitodt/modules/documenti\\_it/patrimonio\\_pubblico/patrimonio\\_pa/Orientamento\\_del\\_18\\_n](http://www.dt.tesoro.it/export/sites/sitodt/modules/documenti_it/patrimonio_pubblico/patrimonio_pa/Orientamento_del_18_novembre_2019_xSocietx_a_partecipazione_pubblica_di_diritto_singolarex_.pdf) [ovembre\\_2019\\_xSocietx\\_a\\_partecipazione\\_pubblica\\_di\\_diritto\\_singolarex\\_.pdf](http://www.dt.tesoro.it/export/sites/sitodt/modules/documenti_it/patrimonio_pubblico/patrimonio_pa/Orientamento_del_18_novembre_2019_xSocietx_a_partecipazione_pubblica_di_diritto_singolarex_.pdf)

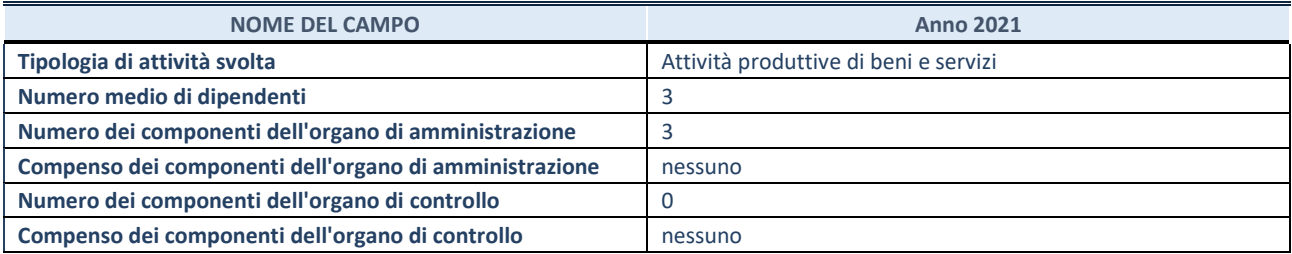

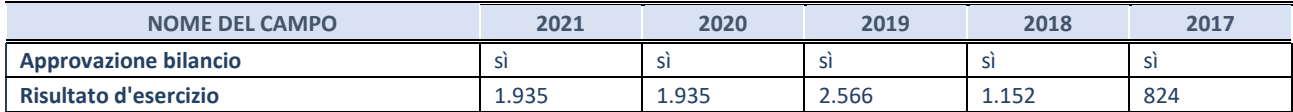

\* La compilazione della Sezione "Dati di bilancio per la verifica TUSP" non è richiesta per le "società quotate ex TUSP", se lo stato di attività della società è "in liquidazione" o "soggetta a procedure concorsuali".

**ATTENZIONE:** l'applicativo richiede la compilazione esclusivamente di una delle seguenti quattro sotto-sezioni di "DATI DI BILANCIO PER LA VERIFICA TUSP".

#### **1. Attività produttive di beni e servizi o Distretti tecnologici**

Compilare la seguente sotto-sezione se la *"Tipologia di attività svolta"* dalla partecipata è: "Attività produttive di beni e servizi" o "*Attività di promozione e sviluppo di progetti di ricerca finanziati (Distretti tecnologici)*".

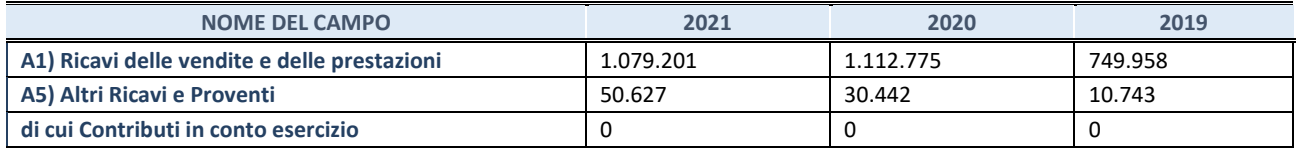

#### **2. Attività di Holding**

Compilare la seguente sotto-sezione se la *"Tipologia di attività svolta"* dalla partecipata è: "*Attività consistenti nell'assunzione di partecipazioni in società esercenti attività diverse da quella creditizia e finanziaria (Holding)*".

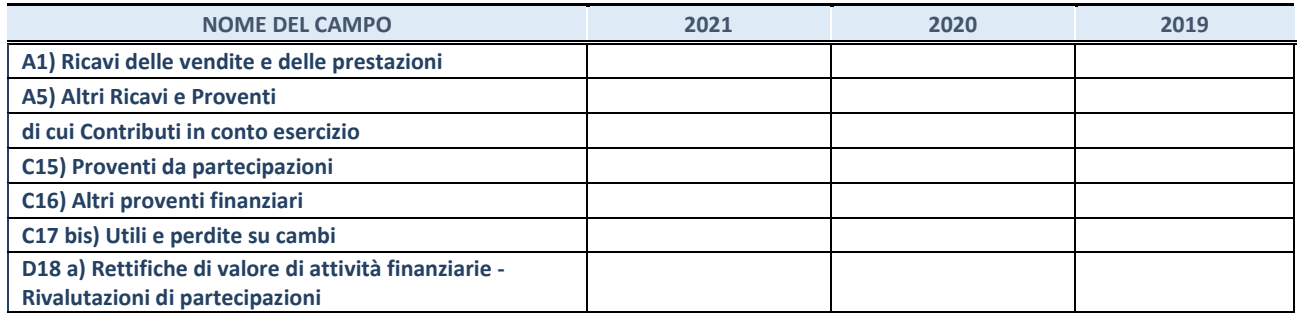

#### **3. Attività bancarie e finanziarie**

Compilare la seguente sotto-sezione se la "*Tipologia di attività svolta*" dalla partecipata è: "*Attività bancarie e finanziarie".*

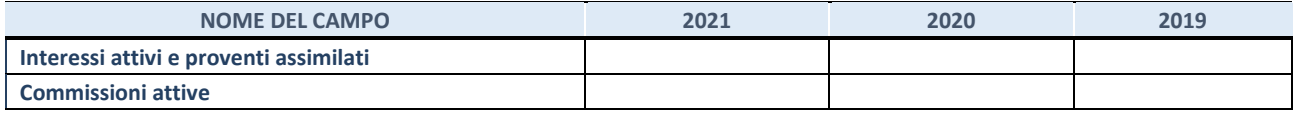

## **4. Attività assicurative**

Compilare la seguente sotto-sezione se la *"Tipologia di attività svolta"* dalla partecipata è: "*Attività assicurative*".

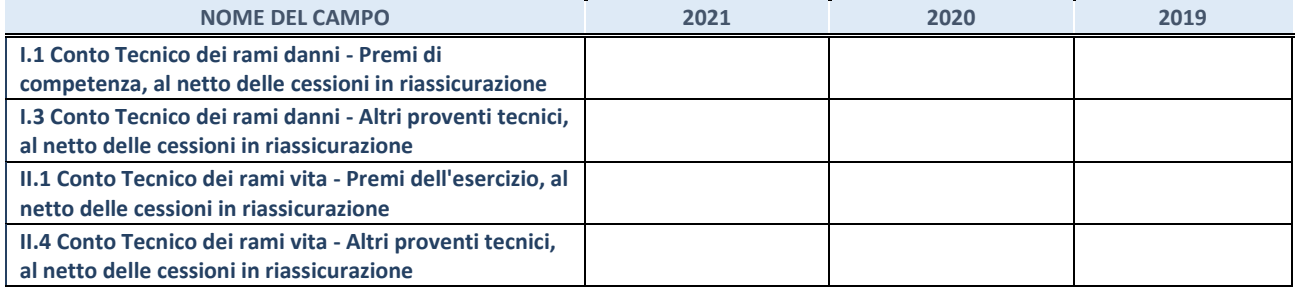

#### **QUOTA DI POSSESSO (quota diretta e/o indiretta)**

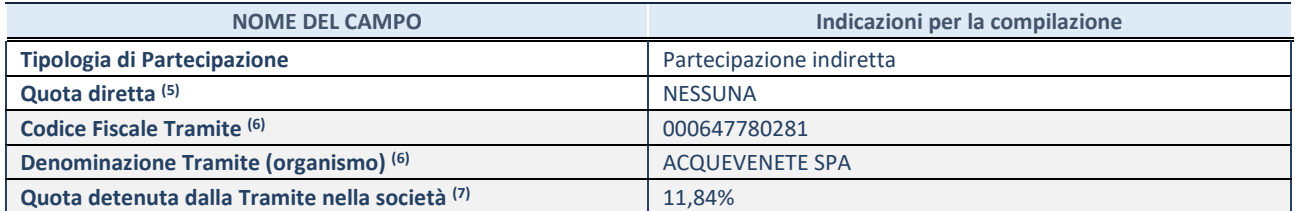

(21) Se la partecipazione è diretta o sia diretta che indiretta, inserire la quota detenuta direttamente dall'Amministrazione nella società.

<sup>(22)</sup> Compilare se per "Tipologia di Partecipazione" è stato indicato "Partecipazione Indiretta" o "Partecipazione diretta e indiretta". Inserire CF e denominazione dell'ultima tramite attraverso la quale la società è indirettamente partecipata dall'Amministrazione.

(23) Inserire la quota di partecipazione che la "tramite" detiene nella società.

#### **QUOTA DI POSSESSO – TIPO DI CONTROLLO**

Indicare il tipo di controllo\* esercitato dall'Amministrazione sulla partecipata. Ai fini del controllo è necessario tener conto, oltre che della quota diretta, anche di eventuali quote indirette detenute dall'Amministrazione nella partecipata. Nel caso di società partecipata indirettamente, in via generale, inserire il tipo di controllo esercitato dall'Amministrazione sulla "tramite".

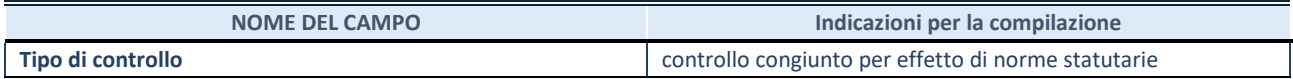

(24) **\***Per la definizione di controllo si rinvia all'atto di [orientamento del 15 febbraio 2018 e](http://www.dt.mef.gov.it/it/attivita_istituzionali/partecipazioni_pubbliche/struttura_di_monitoraggio_riforma_partecipazioni_pubbliche/struttura_di_monitoraggio_partecipazioni_pubbliche/#allegati0)manato della Struttura di indirizzo, monitoraggio e controllo sull'attuazione del TUSP e alla deliberazione della Corte dei conti, Sezioni riunite in sede di controllo, 20 giugno 2019, n. 11/SSRRCO/QMIG/19.

#### **INFORMAZIONI ED ESITO PER LA RAZIONALIZZAZIONE**

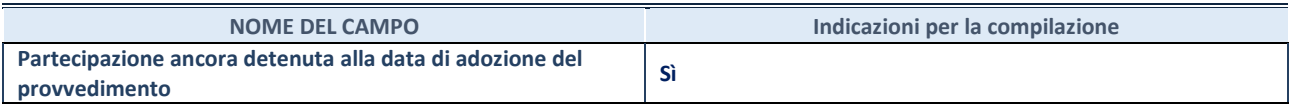

Se la partecipazione è ancora detenuta alla data di adozione del provvedimento continuare con la compilazione dei campi di seguito riportati. Altrimenti, se la partecipazione non è più detenuta alla data di adozione del provvedimento, deve essere compilata la scheda "Partecipazione non più detenuta" in base alla tipologia della razionalizzazione realizzata.

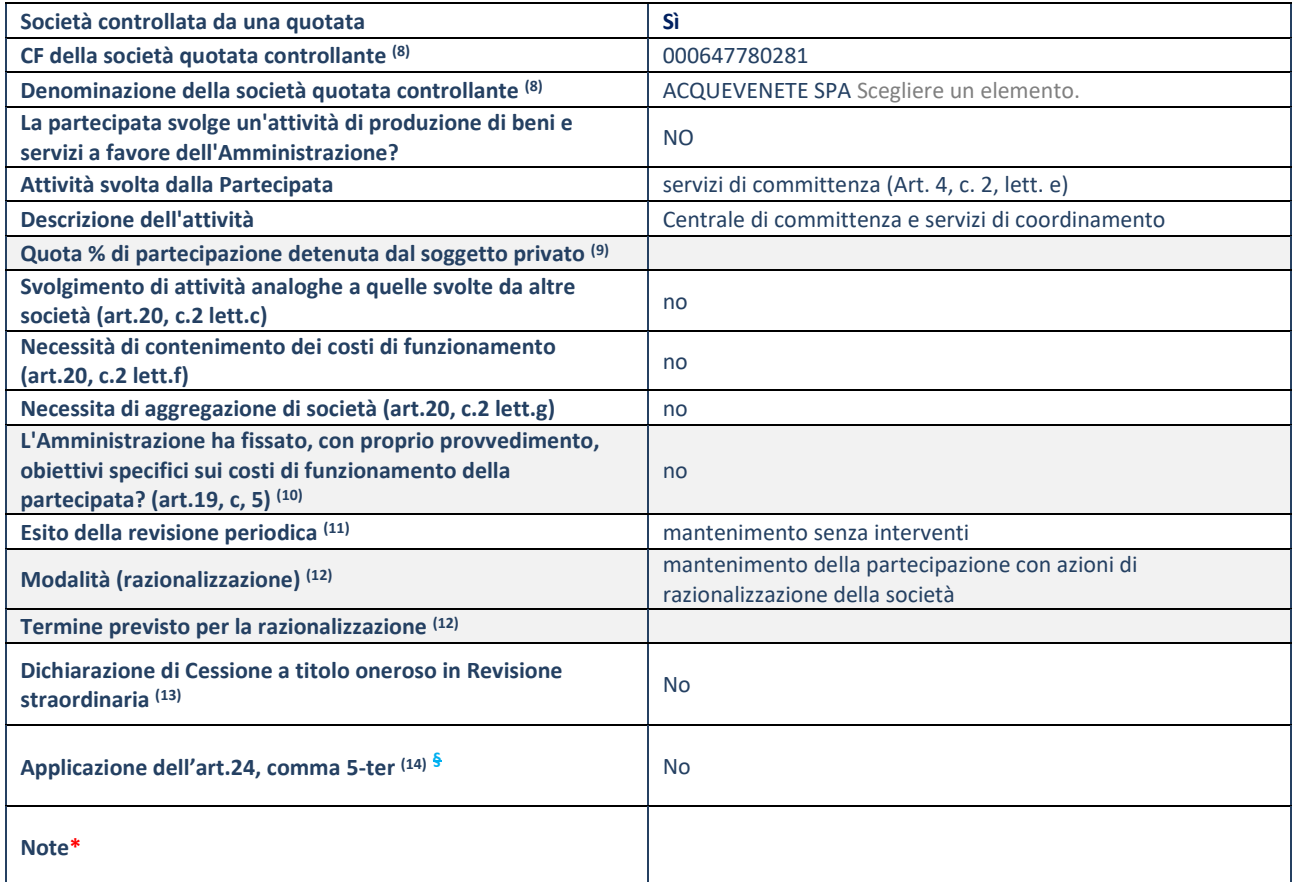

(22) Compilare il campo solo se nel campo "Società controllata da una quotata" è stato scelto "sì".

<sup>(23)</sup> Compilare il campo se "Attività svolta dalla Partecipata" precedentemente selezionata è "Realizzazione e gestione di opera pubblica ovvero organizzazione e gestione di servizio di interesse generale tramite PPP (Art.4, c.2, lett.c)".

- (24) Compilare il campo se "Tipo di controllo" è stato selezionato elemento diverso da "nessuno".
- <sup>(25)</sup> La compilazione del campo non è richiesta per le società in liquidazione, per quelle soggette a procedure concorsuali e per i GAL.
- (26) Campo obbligatorio se per "Esito della revisione periodica" è stato selezionato "Razionalizzazione".
- (27) Nel campo l'Amministrazione deve specificare se nel provvedimento di revisione straordinaria, adottato ai sensi dell'art. 24 del TUSP, era stato indicato l'esito "Cessione a titolo oneroso". La compilazione non è richiesta se la società è in liquidazione, è soggetta a procedura concorsuale, è un GAL o nel caso in cui nel campo "Attività svolta dalla partecipata" sia stato selezionato "Coordinamento e attuazione patti territoriali e contratti d'area ex delibera CIPE 21/03/1997 (Art. 26, c.7) oppure "Gestione delle case da gioco – società già costituita e autorizzata alla data del 23/09/2016 (art. 26, c. 12 sexies)".
- (28) Nel campo l'Amministrazione deve dichiarare se la misura di cessione a titolo oneroso non è stata attuata ai sensi dell'art. 24, comma 5-ter. Il campo va compilato nel caso in cui la risposta al campo precedente "Dichiarazione di Cessione a titolo oneroso in Revisione straordinaria" sia Sì.

**§** Nuovo campo rispetto alla rilevazione precedente.

\*Campo con compilazione facoltativa.

# **6) POLESANA AZIENDA RIFIUTI SPECIALI S.R.L.**

#### **DATI ANAGRAFICI DELLA PARTECIPATA**

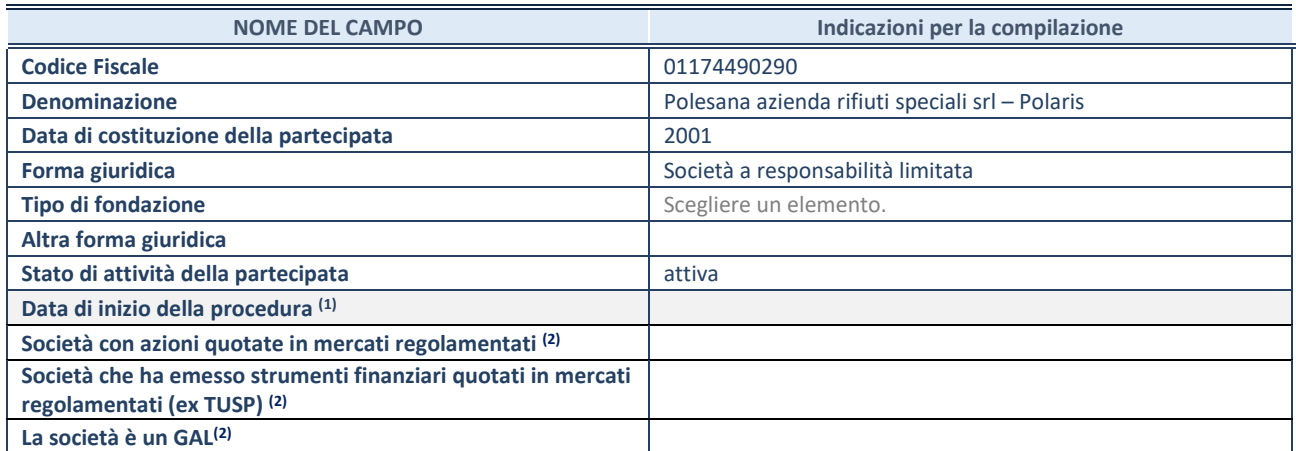

 $\overline{a}$  Compilare solo se nel campo "stato di attività della partecipata" è stato indicato che sono in corso procedure di liquidazione oppure procedure concorsuali.

(2) Nell'applicativo le società con azioni quotate e quelle emittenti strumenti finanziari quotati in mercati regolamentati ("società quotate ex TUSP") e i Gruppi di Azione Locale (GAL) sono individuati mediante elenchi ufficiali.

# **SEDE LEGALE DELLA PARTECIPATA**

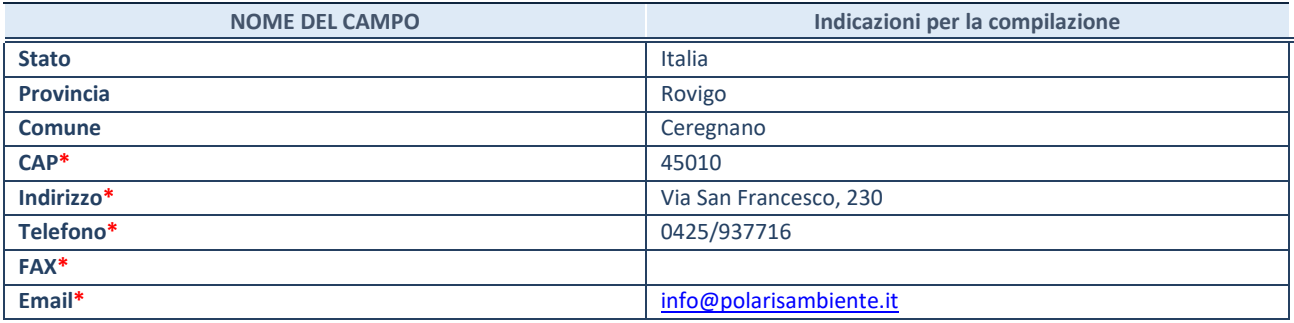

**\***campo con compilazione facoltativa

#### **SETTORE DI ATTIVITÀ DELLA PARTECIPATA**

Indicare il settore ATECO rappresentativo dell'attività svolta. Nel caso in cui i settori siano più di uno, indicarli in ordine decrescente di importanza. Non è più richiesto indicare il peso di ciascuna attività.

La lista dei codici Ateco è disponibile al link *<http://www.istat.it/it/strumenti/definizioni-e-classificazioni/ateco-2007>*

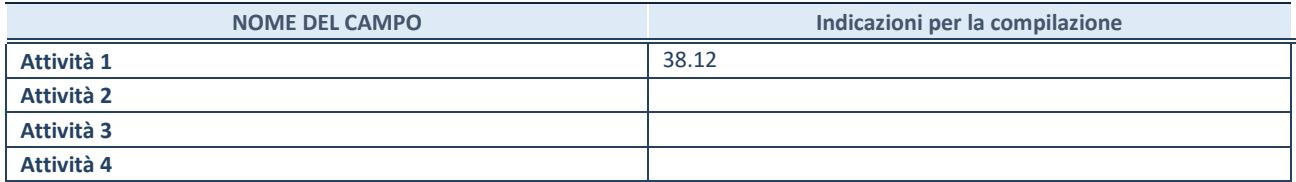

**NOME DEL CAMPO Indicazioni per la compilazione Società in house** no **Previsione nello statuto di limiti sul fatturato (3)** no **Società contenuta nell'allegato A al D.Lgs. n. 175/2016** no

**ULTERIORI INFORMAZIONI SULLA PARTECIPATA\***

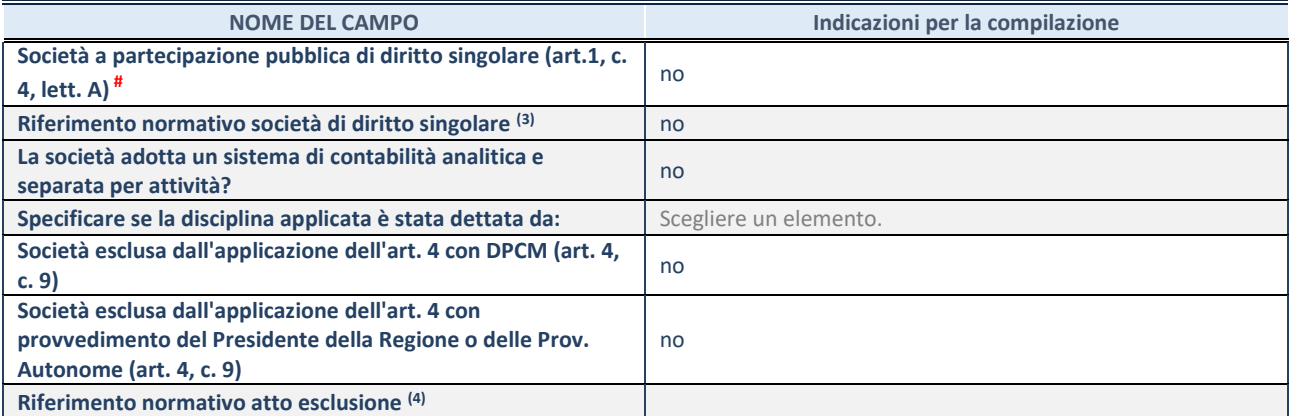

\* La compilazione della Sezione "Ulteriori Informazioni sulla partecipata" non è richiesta per "società quotate ex TUSP", se la società è un GAL oppure se lo stato di attività della società è "in liquidazione" o "soggetta a procedure concorsuali".

(3) Compilare il campo solo se nel campo precedente è stato scelto "sì"

(4) Compilare il campo solo se in uno dei campi precedenti è stato scelto "sì"

# Per la nozione giuridica di "società a partecipazione pubblica di diritto singolare" di cui all'art. 1, comma 4, del TUSP, si veda l'orientamento della Struttura di monitoraggio disponibile sul sito del DT al seguente link:

[http://www.dt.tesoro.it/export/sites/sitodt/modules/documenti\\_it/patrimonio\\_pubblico/patrimonio\\_pa/Orientamento\\_del\\_18\\_n](http://www.dt.tesoro.it/export/sites/sitodt/modules/documenti_it/patrimonio_pubblico/patrimonio_pa/Orientamento_del_18_novembre_2019_xSocietx_a_partecipazione_pubblica_di_diritto_singolarex_.pdf) [ovembre\\_2019\\_xSocietx\\_a\\_partecipazione\\_pubblica\\_di\\_diritto\\_singolarex\\_.pdf](http://www.dt.tesoro.it/export/sites/sitodt/modules/documenti_it/patrimonio_pubblico/patrimonio_pa/Orientamento_del_18_novembre_2019_xSocietx_a_partecipazione_pubblica_di_diritto_singolarex_.pdf)

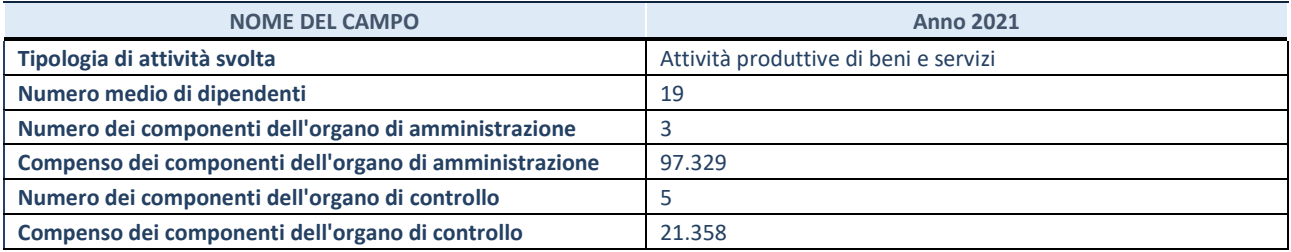

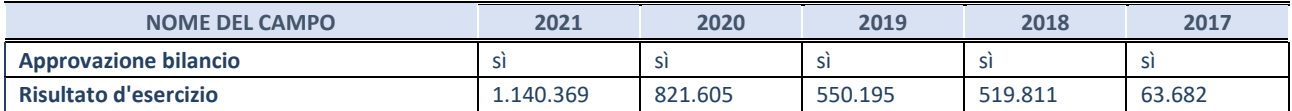

\* La compilazione della Sezione "Dati di bilancio per la verifica TUSP" non è richiesta per le "società quotate ex TUSP", se lo stato di attività della società è "in liquidazione" o "soggetta a procedure concorsuali".

**ATTENZIONE:** l'applicativo richiede la compilazione esclusivamente di una delle seguenti quattro sotto-sezioni di "DATI DI BILANCIO PER LA VERIFICA TUSP".

#### **1. Attività produttive di beni e servizi o Distretti tecnologici**

Compilare la seguente sotto-sezione se la *"Tipologia di attività svolta"* dalla partecipata è: "Attività produttive di beni e servizi" o "*Attività di promozione e sviluppo di progetti di ricerca finanziati (Distretti tecnologici)*".

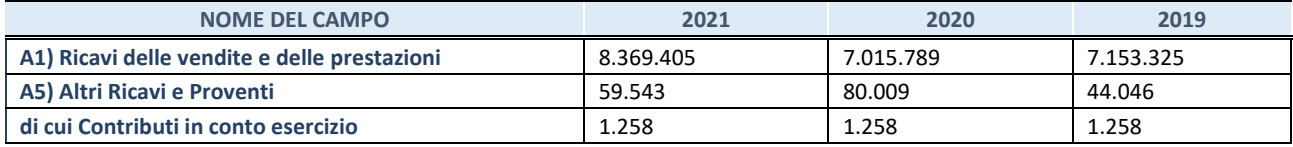

Compilare la seguente sotto-sezione se la *"Tipologia di attività svolta"* dalla partecipata è: "*Attività consistenti nell'assunzione di partecipazioni in società esercenti attività diverse da quella creditizia e finanziaria (Holding)*".

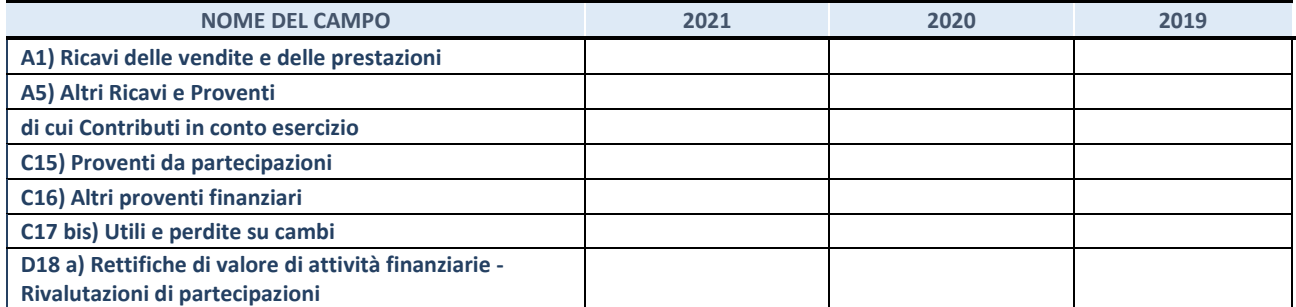

Compilare la seguente sotto-sezione se la "*Tipologia di attività svolta*" dalla partecipata è: "*Attività bancarie e finanziarie".*

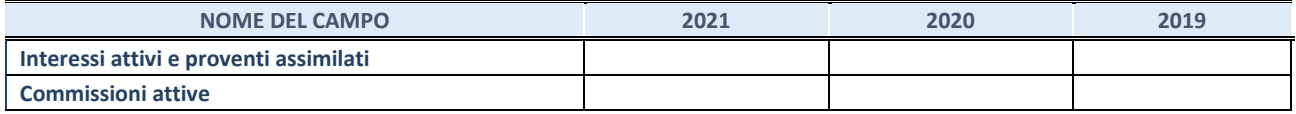

#### **4. Attività assicurative**

Compilare la seguente sotto-sezione se la *"Tipologia di attività svolta"* dalla partecipata è: "*Attività assicurative*".

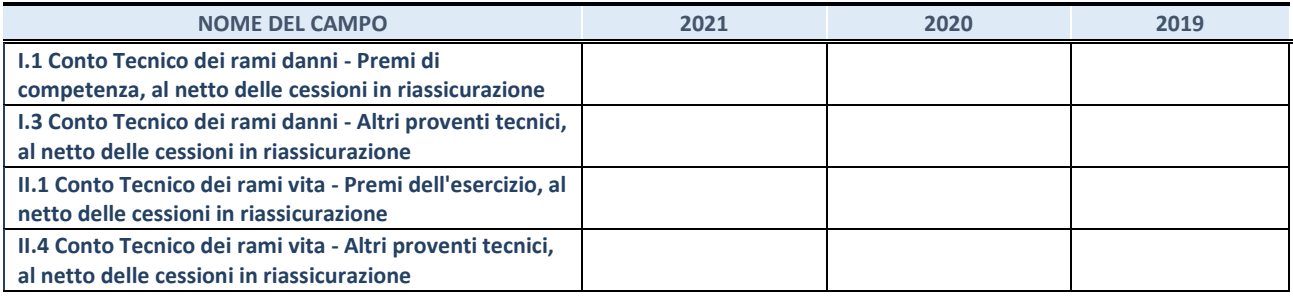

#### **QUOTA DI POSSESSO (quota diretta e/o indiretta)**

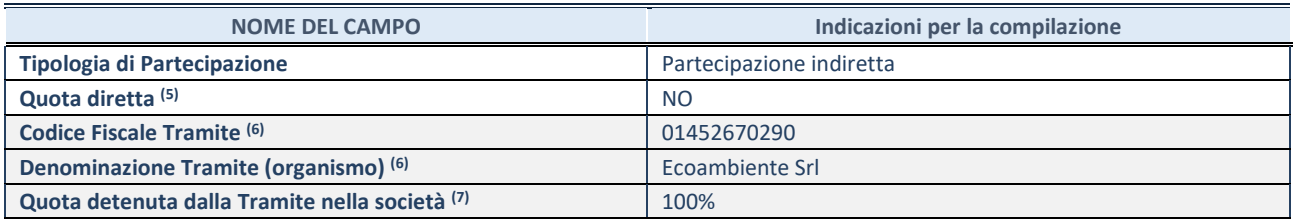

(5) Se la partecipazione è diretta o sia diretta che indiretta, inserire la quota detenuta direttamente dall'Amministrazione nella società.

(6) Compilare se per "Tipologia di Partecipazione" è stato indicato "Partecipazione Indiretta" o "Partecipazione diretta e indiretta". Inserire CF e denominazione dell'ultima tramite attraverso la quale la società è indirettamente partecipata dall'Amministrazione.

(7) Inserire la quota di partecipazione che la "tramite" detiene nella società.

#### **QUOTA DI POSSESSO – TIPO DI CONTROLLO**

Indicare il tipo di controllo\* esercitato dall'Amministrazione sulla partecipata. Ai fini del controllo è necessario tener conto, oltre che della quota diretta, anche di eventuali quote indirette detenute dall'Amministrazione nella partecipata. Nel caso di società partecipata indirettamente, in via generale, inserire il tipo di controllo esercitato dall'Amministrazione sulla "tramite".

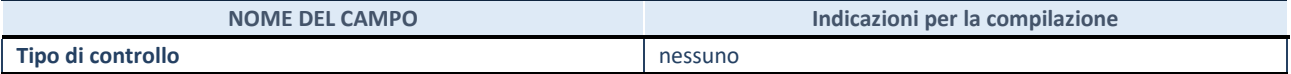

(8) **\***Per la definizione di controllo si rinvia all'atto di [orientamento del 15 febbraio 2018 e](http://www.dt.mef.gov.it/it/attivita_istituzionali/partecipazioni_pubbliche/struttura_di_monitoraggio_riforma_partecipazioni_pubbliche/struttura_di_monitoraggio_partecipazioni_pubbliche/#allegati0)manato della Struttura di indirizzo, monitoraggio e controllo sull'attuazione del TUSP e alla deliberazione della Corte dei conti, Sezioni riunite in sede di controllo, 20 giugno 2019, n. 11/SSRRCO/QMIG/19.

# **INFORMAZIONI ED ESITO PER LA RAZIONALIZZAZIONE**

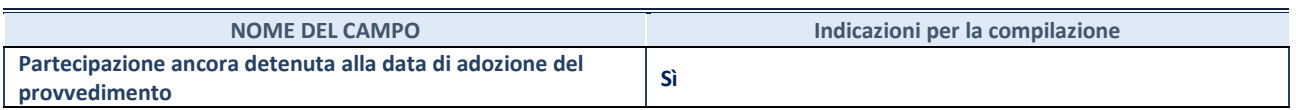

Se la partecipazione è ancora detenuta alla data di adozione del provvedimento continuare con la compilazione dei campi di seguito riportati. Altrimenti, se la partecipazione non è più detenuta alla data di adozione del provvedimento, deve essere compilata la scheda "Partecipazione non più detenuta" in base alla tipologia della razionalizzazione realizzata.

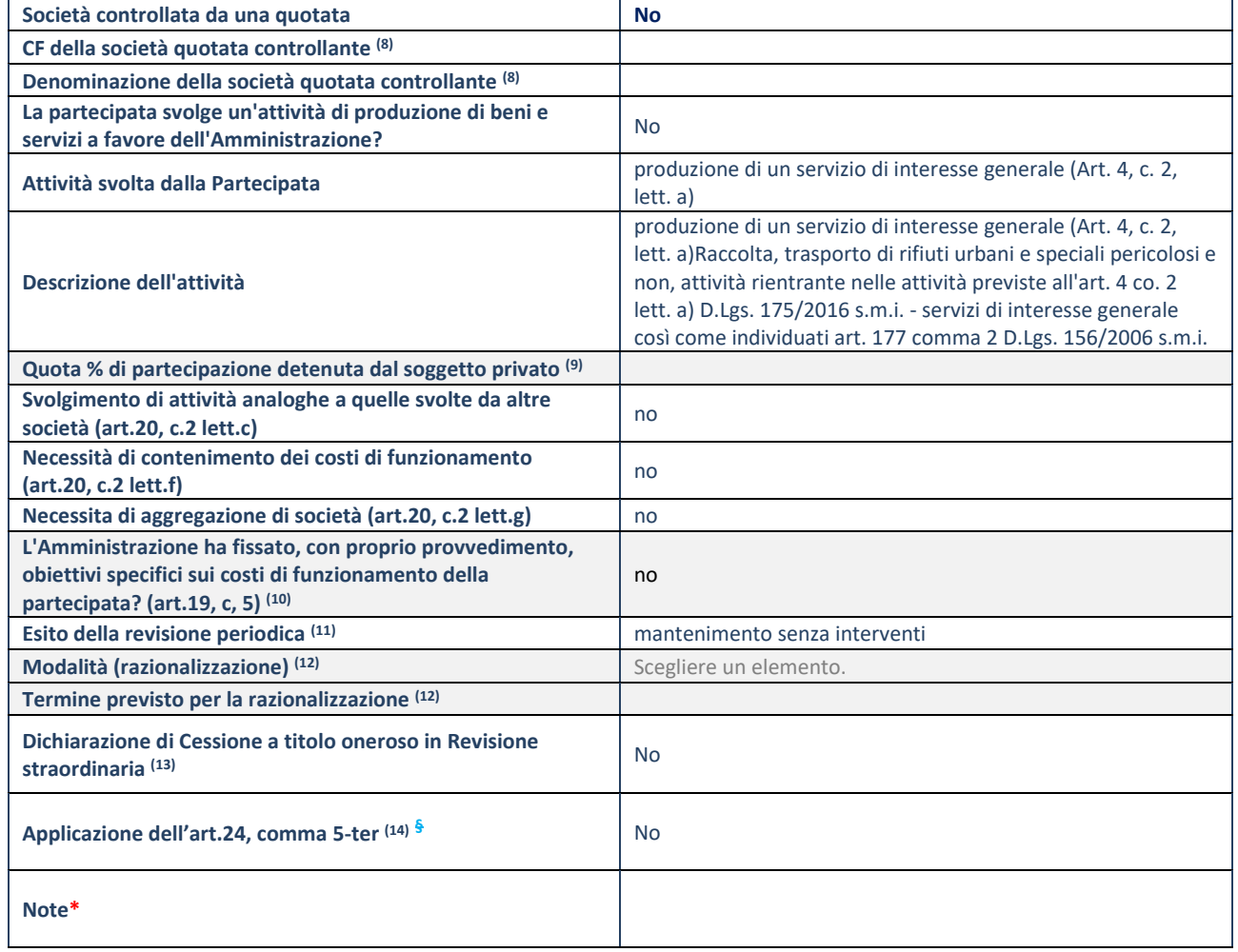

(8) Compilare il campo solo se nel campo "Società controllata da una quotata" è stato scelto "sì".<br>(9) Compilare il campo se "Attività svolta dalla Partecipata" precedentemente selezionata è "l

(9) Compilare il campo se "Attività svolta dalla Partecipata" precedentemente selezionata è "Realizzazione e gestione di opera pubblica ovvero organizzazione e gestione di servizio di interesse generale tramite PPP (Art.4, c.2, lett.c)".

(10) Compilare il campo se "Tipo di controllo" è stato selezionato elemento diverso da "nessuno".

(11) La compilazione del campo non è richiesta per le società in liquidazione, per quelle soggette a procedure concorsuali e per i GAL. (12) Campo obbligatorio se per "Esito della revisione periodica" è stato selezionato "Razionalizzazione".

(13) Nel campo l'Amministrazione deve specificare se nel provvedimento di revisione straordinaria, adottato ai sensi dell'art. 24 del TUSP, era stato indicato l'esito "Cessione a titolo oneroso". La compilazione non è richiesta se la società è in liquidazione, è soggetta a procedura concorsuale, è un GAL o nel caso in cui nel campo "Attività svolta dalla partecipata" sia stato

# SCHEDA PER LA RILEVAZIONE DELLE PARTECIPAZIONI 27

selezionato "Coordinamento e attuazione patti territoriali e contratti d'area ex delibera CIPE 21/03/1997 (Art. 26, c.7) oppure "Gestione delle case da gioco – società già costituita e autorizzata alla data del 23/09/2016 (art. 26, c. 12 sexies)".

(14) Nel campo l'Amministrazione deve dichiarare se la misura di cessione a titolo oneroso non è stata attuata ai sensi dell'art. 24, comma 5-ter. Il campo va compilato nel caso in cui la risposta al campo precedente "Dichiarazione di Cessione a titolo oneroso in Revisione straordinaria" sia Sì.

**§** Nuovo campo rispetto alla rilevazione precedente.

\*Campo con compilazione facoltativa.

# **7) POLESINE TLC S.R.L.**

# **DATI ANAGRAFICI DELLA PARTECIPATA**

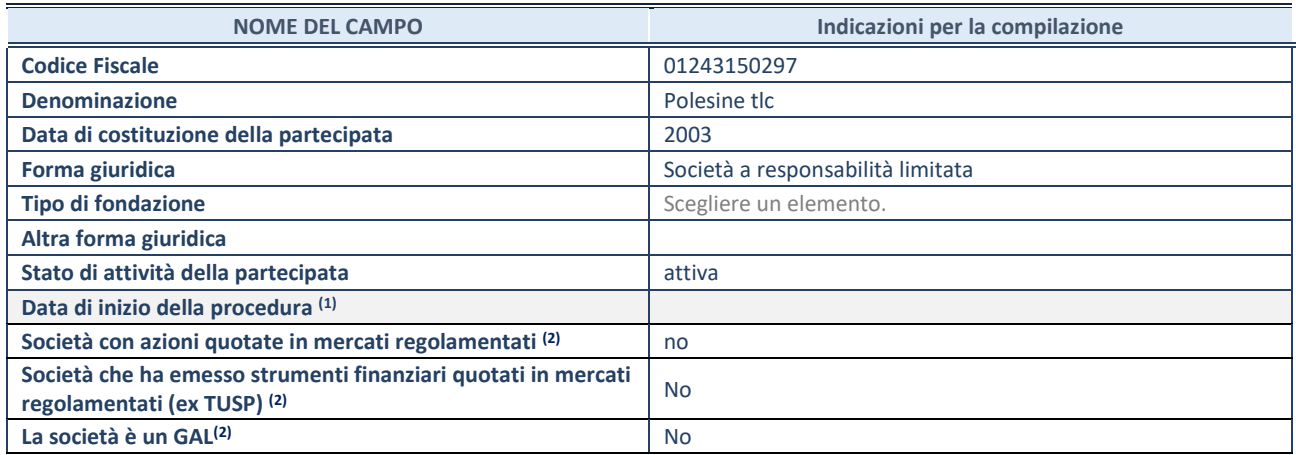

(9) Compilare solo se nel campo "stato di attività della partecipata" è stato indicato che sono in corso procedure di liquidazione oppure procedure concorsuali.

(10) Nell'applicativo le società con azioni quotate e quelle emittenti strumenti finanziari quotati in mercati regolamentati ("società quotate ex TUSP") e i Gruppi di Azione Locale (GAL) sono individuati mediante elenchi ufficiali.

# **SEDE LEGALE DELLA PARTECIPATA**

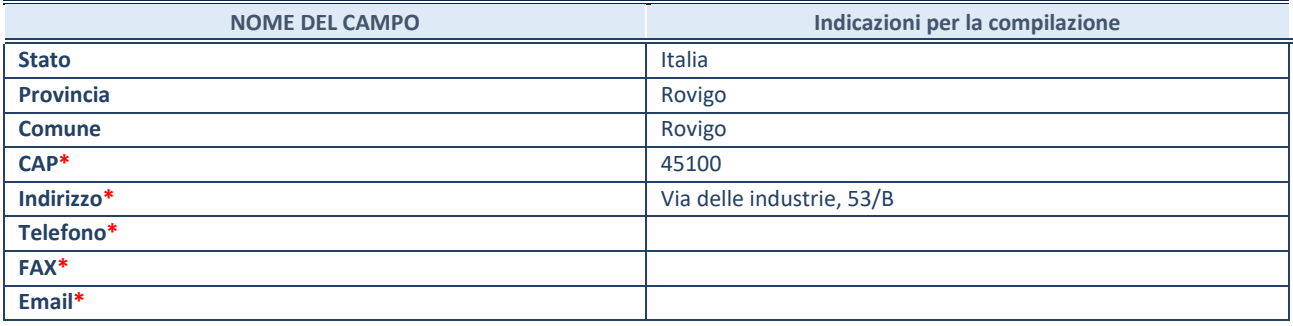

**\***campo con compilazione facoltativa

#### **SETTORE DI ATTIVITÀ DELLA PARTECIPATA**

Indicare il settore ATECO rappresentativo dell'attività svolta. Nel caso in cui i settori siano più di uno, indicarli in ordine decrescente di importanza. Non è più richiesto indicare il peso di ciascuna attività.

La lista dei codici Ateco è disponibile al link *<http://www.istat.it/it/strumenti/definizioni-e-classificazioni/ateco-2007>*

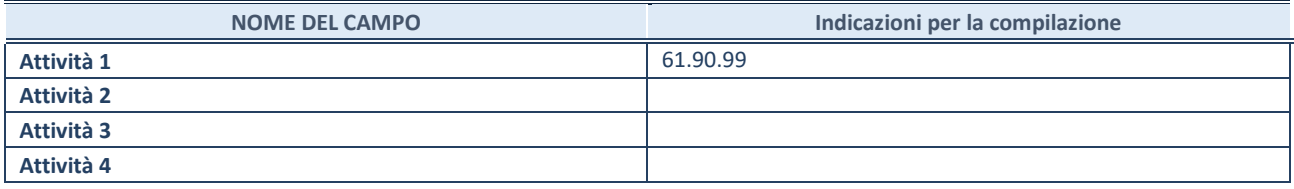

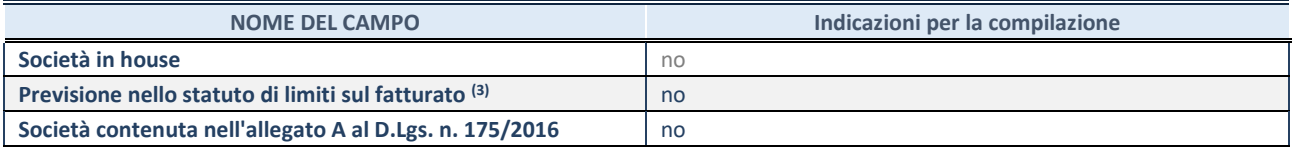

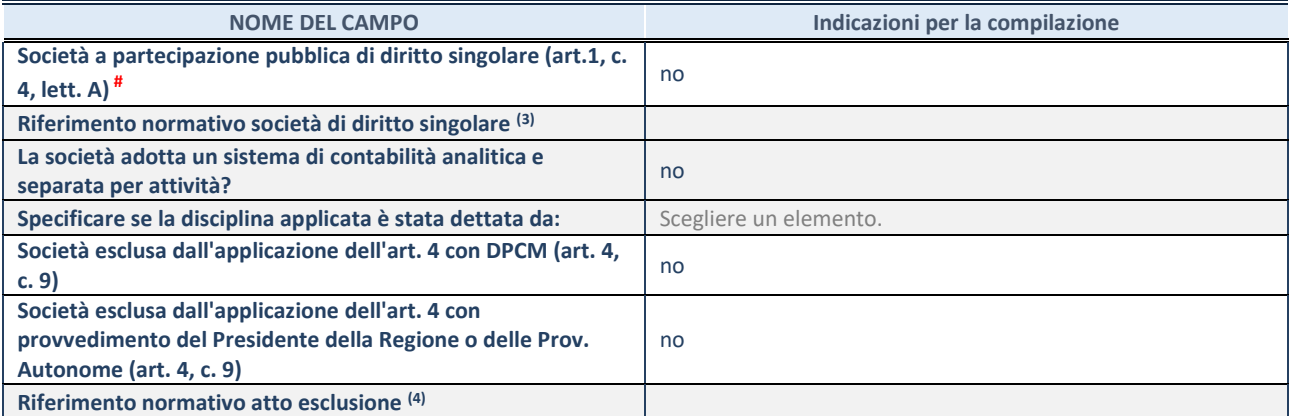

\* La compilazione della Sezione "Ulteriori Informazioni sulla partecipata" non è richiesta per "società quotate ex TUSP", se la società è un GAL oppure se lo stato di attività della società è "in liquidazione" o "soggetta a procedure concorsuali".

(11) Compilare il campo solo se nel campo precedente è stato scelto "sì"

(12) Compilare il campo solo se in uno dei campi precedenti è stato scelto "sì"

# Per la nozione giuridica di "società a partecipazione pubblica di diritto singolare" di cui all'art. 1, comma 4, del TUSP, si veda l'orientamento della Struttura di monitoraggio disponibile sul sito del DT al seguente link:

[http://www.dt.tesoro.it/export/sites/sitodt/modules/documenti\\_it/patrimonio\\_pubblico/patrimonio\\_pa/Orientamento\\_del\\_18\\_n](http://www.dt.tesoro.it/export/sites/sitodt/modules/documenti_it/patrimonio_pubblico/patrimonio_pa/Orientamento_del_18_novembre_2019_xSocietx_a_partecipazione_pubblica_di_diritto_singolarex_.pdf) ovembre 2019 xSocietx a partecipazione pubblica di diritto singolarex .pdf

# **DATI DI BILANCIO PER LA VERIFICA TUSP\***

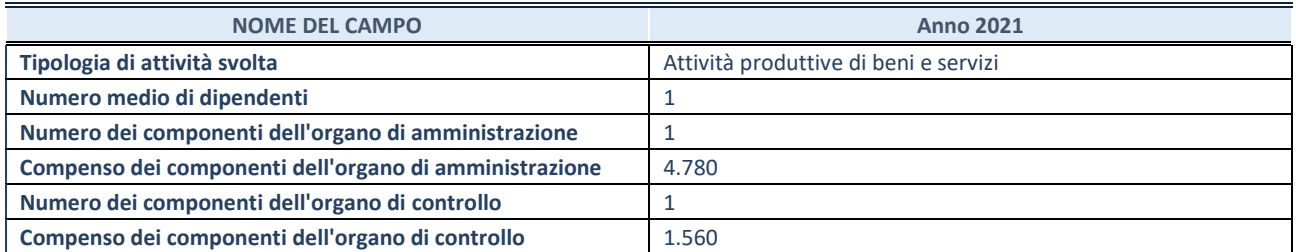

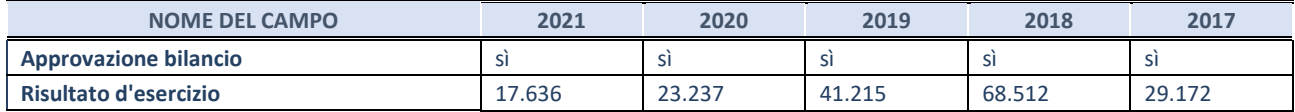

\* La compilazione della Sezione "Dati di bilancio per la verifica TUSP" non è richiesta per le "società quotate ex TUSP", se lo stato di attività della società è "in liquidazione" o "soggetta a procedure concorsuali".

**ATTENZIONE:** l'applicativo richiede la compilazione esclusivamente di una delle seguenti quattro sotto-sezioni di "DATI DI BILANCIO PER LA VERIFICA TUSP".

# **1. Attività produttive di beni e servizi o Distretti tecnologici**

Compilare la seguente sotto-sezione se la *"Tipologia di attività svolta"* dalla partecipata è: "Attività produttive di beni e servizi" o "*Attività di promozione e sviluppo di progetti di ricerca finanziati (Distretti tecnologici)*".

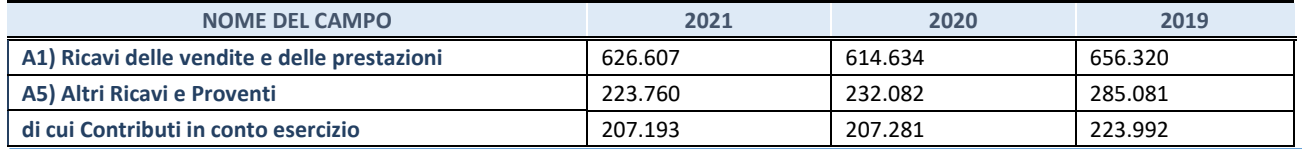

SCHEDA PER LA RILEVAZIONE DELLE PARTECIPAZIONI 30

# **2. Attività di Holding**

Compilare la seguente sotto-sezione se la *"Tipologia di attività svolta"* dalla partecipata è: "*Attività consistenti nell'assunzione di partecipazioni in società esercenti attività diverse da quella creditizia e finanziaria (Holding)*".

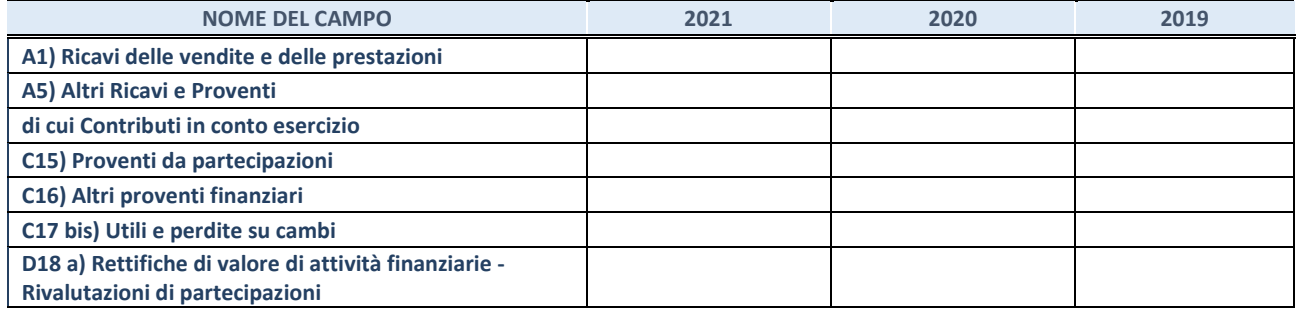

Compilare la seguente sotto-sezione se la "*Tipologia di attività svolta*" dalla partecipata è: "*Attività bancarie e finanziarie".*

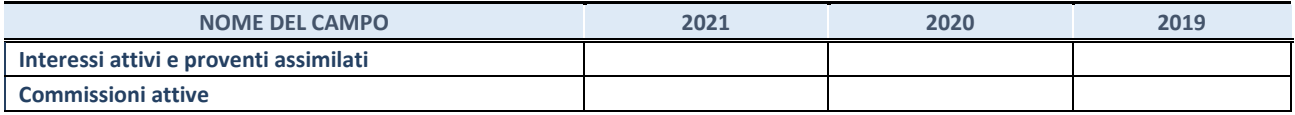

#### **4. Attività assicurative**

Compilare la seguente sotto-sezione se la *"Tipologia di attività svolta"* dalla partecipata è: "*Attività assicurative*".

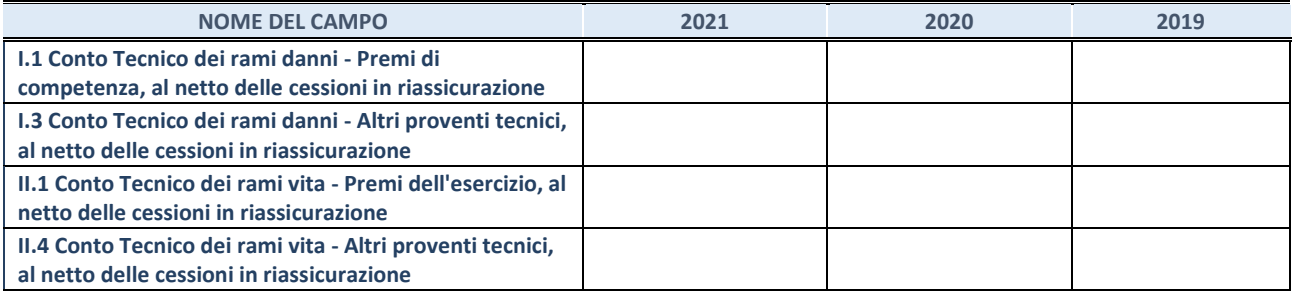

## **QUOTA DI POSSESSO (quota diretta e/o indiretta)**

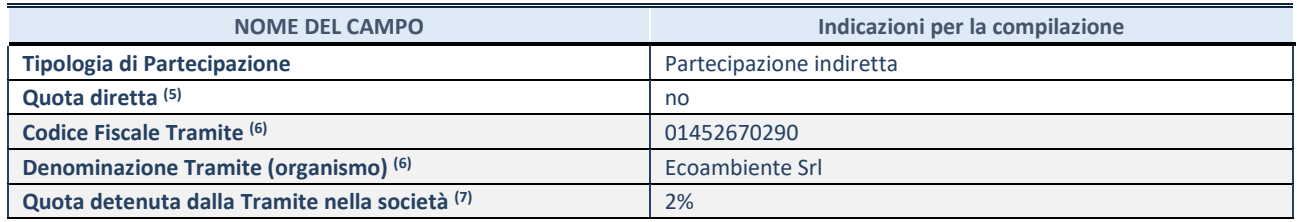

(13) Se la partecipazione è diretta o sia diretta che indiretta, inserire la quota detenuta direttamente dall'Amministrazione nella società.

(14) Compilare se per "Tipologia di Partecipazione" è stato indicato "Partecipazione Indiretta" o "Partecipazione diretta e indiretta". Inserire CF e denominazione dell'ultima tramite attraverso la quale la società è indirettamente partecipata dall'Amministrazione.

(15) Inserire la quota di partecipazione che la "tramite" detiene nella società.

#### **QUOTA DI POSSESSO – TIPO DI CONTROLLO**

Indicare il tipo di controllo\* esercitato dall'Amministrazione sulla partecipata. Ai fini del controllo è necessario tener conto, oltre che della quota diretta, anche di eventuali quote indirette detenute dall'Amministrazione nella partecipata. Nel caso di società partecipata indirettamente, in via generale, inserire il tipo di controllo esercitato dall'Amministrazione sulla "tramite".

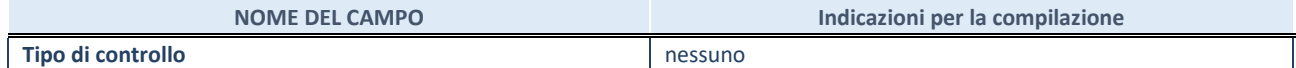

**\***Per la definizione di controllo si rinvia all'atto di [orientamento del 15 febbraio 2018 e](http://www.dt.mef.gov.it/it/attivita_istituzionali/partecipazioni_pubbliche/struttura_di_monitoraggio_riforma_partecipazioni_pubbliche/struttura_di_monitoraggio_partecipazioni_pubbliche/#allegati0)manato della Struttura di indirizzo, monitoraggio e controllo sull'attuazione del TUSP e alla deliberazione della Corte dei conti, Sezioni riunite in sede di controllo, 20 giugno 2019, n. 11/SSRRCO/QMIG/19.

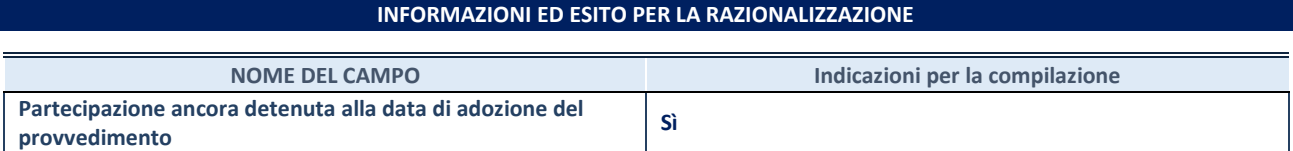

Se la partecipazione è ancora detenuta alla data di adozione del provvedimento continuare con la compilazione dei campi di seguito riportati. Altrimenti, se la partecipazione non è più detenuta alla data di adozione del provvedimento, deve essere compilata la scheda "Partecipazione non più detenuta" in base alla tipologia della razionalizzazione realizzata.

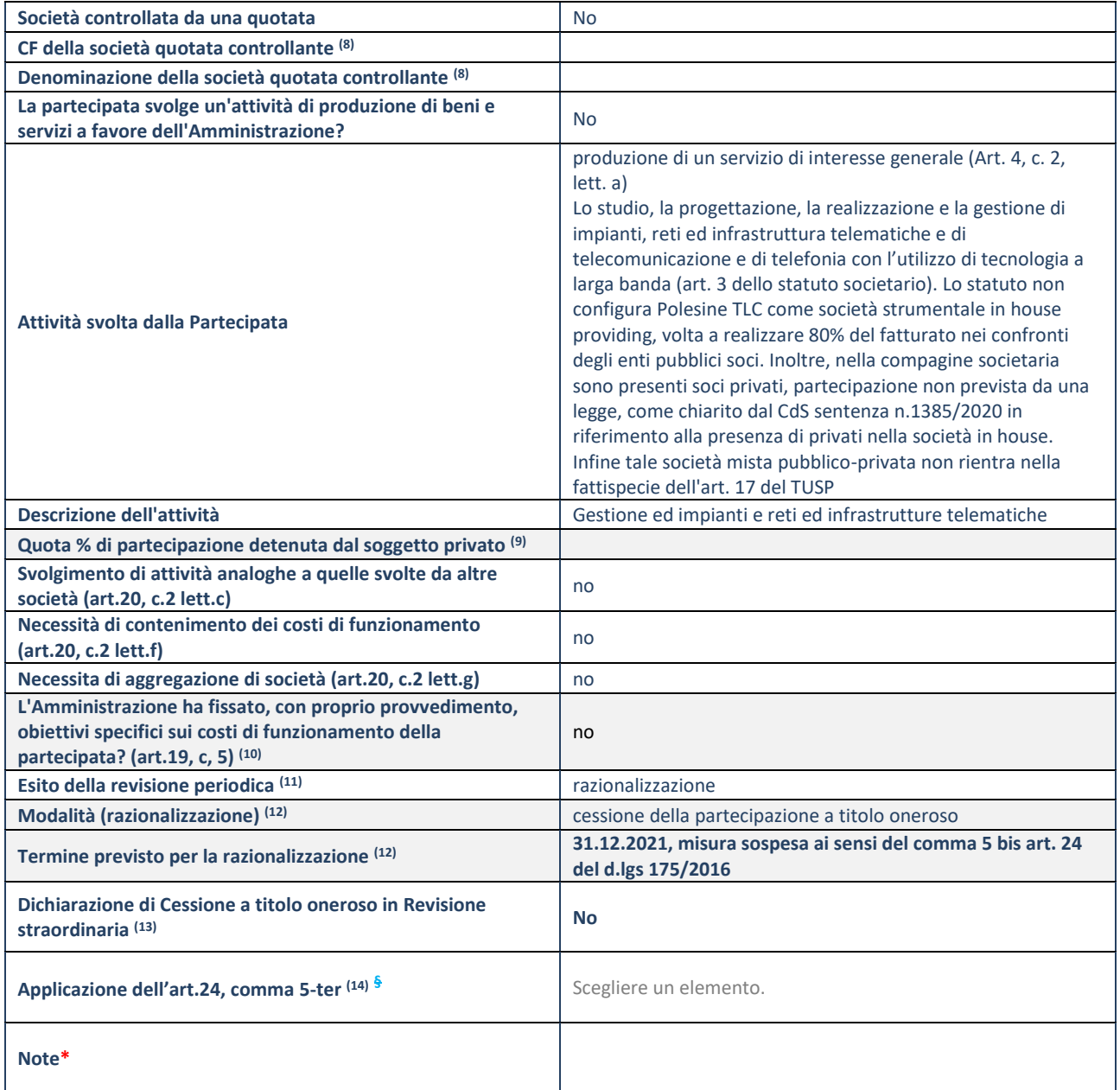

(15) Compilare il campo solo se nel campo "Società controllata da una quotata" è stato scelto "sì".

(16) Compilare il campo se "Attività svolta dalla Partecipata" precedentemente selezionata è "Realizzazione e gestione di opera pubblica ovvero organizzazione e gestione di servizio di interesse generale tramite PPP (Art.4, c.2, lett.c)".

- (17) Compilare il campo se "Tipo di controllo" è stato selezionato elemento diverso da "nessuno".
- (18) La compilazione del campo non è richiesta per le società in liquidazione, per quelle soggette a procedure concorsuali e per i GAL.
- (19) Campo obbligatorio se per "Esito della revisione periodica" è stato selezionato "Razionalizzazione".
- (20) Nel campo l'Amministrazione deve specificare se nel provvedimento di revisione straordinaria, adottato ai sensi dell'art. 24 del TUSP, era stato indicato l'esito "Cessione a titolo oneroso". La compilazione non è richiesta se la società è in liquidazione, è soggetta a procedura concorsuale, è un GAL o nel caso in cui nel campo "Attività svolta dalla partecipata" sia stato selezionato "Coordinamento e attuazione patti territoriali e contratti d'area ex delibera CIPE 21/03/1997 (Art. 26, c.7) oppure "Gestione delle case da gioco – società già costituita e autorizzata alla data del 23/09/2016 (art. 26, c. 12 sexies)".
- (21) Nel campo l'Amministrazione deve dichiarare se la misura di cessione a titolo oneroso non è stata attuata ai sensi dell'art. 24, comma 5-ter. Il campo va compilato nel caso in cui la risposta al campo precedente "Dichiarazione di Cessione a titolo oneroso in Revisione straordinaria" sia Sì.

**§** Nuovo campo rispetto alla rilevazione precedente.

\*Campo con compilazione facoltativa.

# **3 - Gli esiti della revisione periodica**

Di seguito si presentano in forma sintetica gli esiti delle analisi relative agli aspetti di maggior rilievo richiesti dal TUSP e diffusamente trattati nelle schede tecniche di dettaglio sopra presentate, che confermano gli esiti della ricognizione straordinaria

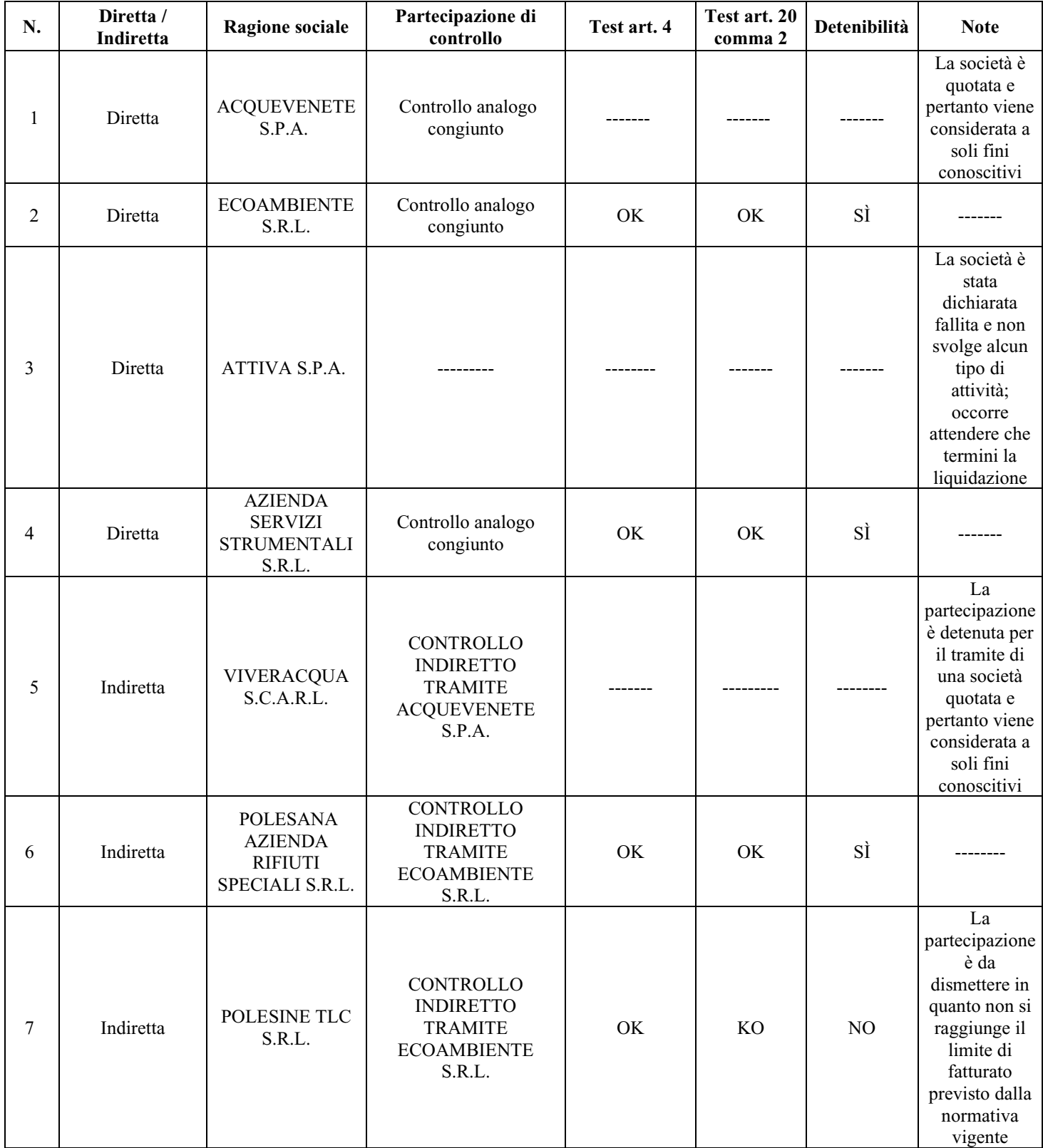